### Supplementary Material

This document contains Supplementary Material associated with the paper "betaFIT: A Computer Program to Fit Pointwise Potentials to Selected Analytic Functions", submitted to the *Journal of Quantitative Spectroscopy and Radiative Transfer* in February 2016. It consists of the three Appendices enumerated below. Note that Equation and Reference numbering appearing herein refer to those in the Journal Article.

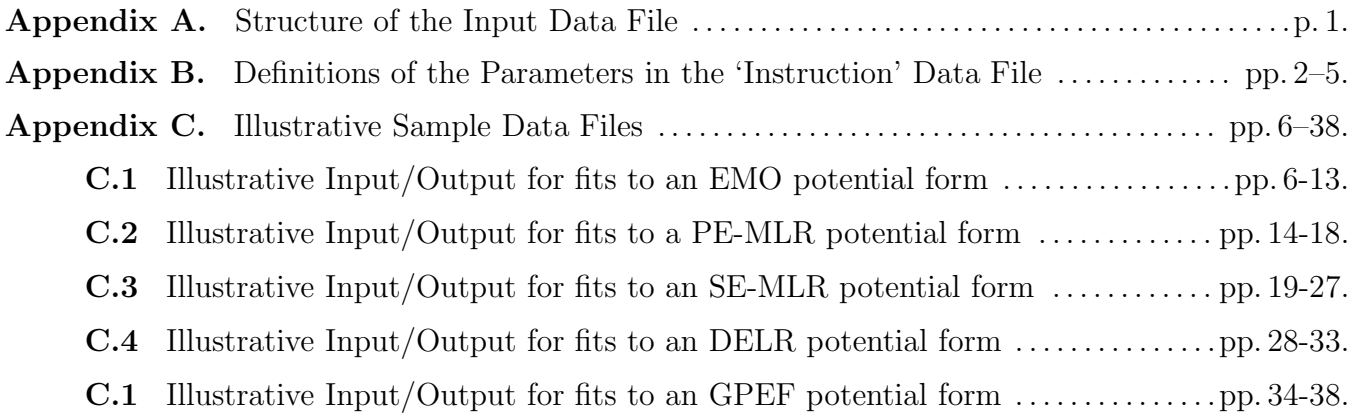

### Appendix A. Structure of the Input Data File

The logical structure and READ statements for inputting the parameters describing the system to be treated and specifying the type of fit to be carried out, is shown below. Appendix B then provides a detailed description of the nature and/or options associated with each of the input variables.

```
#1 READ(5,*) PSEL, NTP, UNC, IROUND, LPPOT, prFIT, prDIFF
#2 READ(5,*) Re, De, VMIN
#3 READ(5,*) IFXRe, IFXDe, IFXVMIN
      IF(PSEL.EQ.2).OR.PSEL.EQ.3)) THEN
#4 READ(5,*) NCMM, rhoAB, sVSR2, IDSTT, APSE, yMIN
          DO m=1, NCMM
#5 READ(5,*) MMLR(m), CmVAL(m)
              ENDDO
          ENDIF
#6 IF(PSEL.EQ.4) READ(5,*) as, bs
#7 IF(UNC.GT.0.d0) READ(5,*) (RTP(i), VTP(i), i= 1,NTP)
#8 IF(UNC.LE.0.d0) READ(5,*) (RTP(i), VTP(i), uVTP(i), i= 1,NTP)
   20 CONTINUE
#9 READ(5,*, END= STOP) q, p, NS, NL, Rref
#10 IF(LPPOT.GT.0) READ(5,*) NPR, RPR1, dRPR
   {perform fit, and then repeatedly return here for another case}
      GO TO 20
```
# Appendix B. Definitions and Descriptions of the Input Data File Parameters

Read integers specifying the type of potential being fitted to, the number of input potential function values and how they are to be weighted, and parameters controlling the fit procedure and printout.

- $#1.$  READ(5,\*) PSEL, NTP, UNC, IROUND, LPPOT, prFIT, prDIFF
	- PSEL is an integer that specifies the type of analytic form to be used for the potential energy function.
		- If PSEL = 1, use the Expanded Morse Oscillator (EMO) form of §2.2. For  $N_\beta = 0$  this yields the conventional 3-parameter Morse function.
		- If  $PSEL = 2$ , use the Morse/Long-Range (MLR) potential form of §2.3 which has one or more specified long-range inverse-power terms.
		- If  $PSEL = 3$ , use the Double-Exponential/Long-Range (DELR) form of  $\S 2.4$  which has one or more specified long-range inverse-power terms.
		- If  $PSEL = 4$ , use Seto's modification [74] of the Surkus Generalized Potential Energy Function (GPEF) [27] of §2.5. The parameters  $a_S$ ,  $b_S$ , and q are input through READs  $#6$  and 9.
			- Dunham expansions are generated by setting  $q = 1$ ,  $a_S = 0$ , and  $b_S = 1$ .
			- SPF expansions are generated by setting  $q = 1$ ,  $a_S = 1$ , and  $b_S = 0$ .
			- Ogilvie–Tipping expansions are generated by setting  $q = 1$  and  $a_S = b_S = 0.5$ .
			- 'Hannover'-type polynomials [72, 75] are generated by setting  $q = 1$  and  $a<sub>S</sub> = 1$

NTP is the number of potential function points to be read in.

If UNC  $> 0.0$  it is the common (real number) uncertainty assigned to all of the potential function values. Input those points *via* READ  $#7$ .

If the input value of  $UNC < 0.0$ , read in an independent uncertainty for each datum, as those points are input *via* READ  $\#8$ .

- IROUND: Setting (integer) IROUND  $\neq 0$  causes the "sequential rounding and refitting" procedure of Ref. [77] to be implemented, with each parameter being rounded at the  $|IRouND|$ <sup>th</sup> significant digit of its uncertainty. If IROUND  $> 0$  the rounding is applied sequentially to the remaining free parameter with the largest relative uncertainty; if IROUND < 0 the rounding proceeds systematically from the last free parameter of the chosen model to the first (recommended). If  $IROUND = 0$  the fit simply stops after full convergence and performs no parameter rounding.
- LPPOT controls whether (LPPOT  $> 0$ ) or not (LPPOT  $< 0$ ) betaFIT will print to Channel 8 a listing of potential energy and exponent coefficient values, on the range and mesh specified in READ  $#10$ .
- prFIT is an integer flag that controls the level of printout from **betaFIT**. For  $\text{prFIT} \leq 0$ it prints only the final results for each case (normal setting). If  $prFT = 1$  it also prints the results of the initial linearized fit and of subsequent intermediate non-linear fits; the latter option creates more output, which may prove illuminating in cases for which the final fit fails to converge. If  $prFIT = 2 - 5$  it also prints parameter changes and convergence tests in every non-linear fitting cycle. Normally, set  $prFT = 0$ .
- prDIFF is an integer specifying whether (for prDIFF  $> 0$ ) or not (for prDIFF  $\leq 0$ ) the main output will include a listing of the residual discrepancies  $\{y_{\text{calc}}(i) - y_{\text{obs}}(i)\}\$ for each case. Normally, set  $prDIFF = 0$ .

 $#2.$  READ(5,\*) Re, De, VMIN

Re, De and VMIN are the (real number) initial trial values for the equilibrium distance, well depth, and absolute energy at the potential minimum. respectively. Realistic (but not necessarily accurate) values of these parameters are required by the approximate linearized fit to Eq.  $(24)$ ,  $(25)$ , or  $(26)$ , which precedes non-linear fitting to Eq.  $(3)$ ,  $(6)$ , or (19).

# $#3.$  READ(5,\*) IFXRe, IFXDe, IFXVMIN

IFXRe, IFXDe and IFXVMIN are integers that control whether the values of Re, De, and/or VMIN, respectively, are to be varied in the fit (IFXxx  $\leq$  0), or to be held fixed at the input trial values ( $IFXXX > 0$ ). While one would normally wish to set all three values  $\leq$  0, experience has shown that high-order fits with  $\mathcal{D}_e$  free may sometimes be unstable.

For the case of an MLR or DELR potential ( $PSEL = 2$  or 3), read parameters specifying properties of the long-range tail function  $u_{LR}(r)$ ; for other cases, skip READ statements #4 and 5.

- $#4$ . IF((PSEL.EQ.2).OR.(PSEL.EQ.3)) READ(5,\*) NCMM, rhoAB, sVSR2, IDSTT, APSE, yMIN
	- NCMM is the number of inverse-power long-range terms to be incorporated into  $u_{LR}(r)$  via Eq. (7) or (12), or to be included in the terms defining the  $2\times 2$   $u_{LR}(r)$  function of Eq. (16) or the  $3\times3$  diagonalization of Eq. (7) of Ref. [65].
		- For the 2  $\times$  2 alkali-dimer cases, set NCMM = 7 with MMLR(1) = 0 or -1 and MMLR(i > 1) = 3, 3, 6, 6, 8, and 8, while the input values of  $\texttt{CmVAL}(i)$  are  $A_{\text{so}}$ ,  $C_3^{\Sigma}$ ,  $C_3^{\Pi}$ ,  $C_6^{\Sigma}$ ,  $C_6^{\Pi}$ ,  $C_8^{\Sigma}$  and  $C_8^{\Pi}$  for  $i = 1 - 7$ , respectively, and
			- For the  $A^1\Sigma_u^+$  state of  $X_2$ , set MMLR(1)= 0 to select the lower root of Eq. (16).
			- For the  $b^3\Pi_u$  state of  $X_2$ , set MMLR(1)= -1 to select the upper root of Eq. (16).

For the 3  $\times$  3 alkali-dimer cases, set NCMM = 10 with MMLR(1) = −2 or −3 or −4, and MMLR $(i > 1) = 3, 3, 3, 6, 6, 6, 8, 8, \text{ and } 8, \text{ while } \text{CmVAL}(i) = A_{so}, C_3^{\Sigma}, C_3^{1\Pi}, C_3^{3\Pi},$  $C_6^{\Sigma}$ ,  $C_6^{1\Pi}$ ,  $C_6^{3\Pi}$ ,  $C_8^{\Sigma}$ ,  $C_8^{1\Pi}$  and  $C_8^{3\Pi}$ , respectively, and:

- For the  $1^3\Sigma_g^+$  state of  $X_2$ , set MMLR(2)= -2 to select the lowest root of the  $3\times3$ coupling matrix of Eq. (7) of Ref.[65].
- For the  $B^1\Pi_u$  state of  $X_2$ , set MMLR(2) = -3 to select the middle root of the  $3\times3$ coupling matrix of Eq. (7) of Ref.[65].
- set MMLR(2) = -4 to select the highest root of the  $3\times3$  coupling matrix of Eq. (7) of Ref.[65].
- rhoAB is the dimensionless system-dependent parameter rhoAB =  $\rho = \rho^{AB}$  appearing in the damping functions of Eqs. (13) and (14). If the read-in value of rhoAB  $\leq 0.0$ , omit damping functions, and define the long-range tail of the MLR or DELR potential using  $Eq. (7).$
- If integer  $IDSTT > 0$ , the damping functions are represented by the generalized Douketis-Scoles type function of Eq. (13).

If integer IDSTT  $\leq 0$ , the damping functions are represented by the generalized Tang-Toennies function of Eq. (14).

- If damping functions are used, integer sVSR2 is twice the value of the very-short-range power parameter 's' of Eqs. (13)-(15), (sVSR2  $\equiv 2 s$ ). For generalized Tang-Toennies type functions, its allowed values are -4, -2, 0, 2, or 4, while for generalized Douketistype functions, its allowed values are  $-4, -3, -2, -1, 0, 2, \text{or } 4$ .
- If integer APSE  $\leq 0$ , fit to a PE-MLR potential with  $\beta(r)$  defined by Eq. (10). In this case, yMIN is a dummy parameter.
- If integer APSE  $> 0$ , fit to an SE-MLR potential form with  $\beta(r)$  defined by Eq. (17). In this case, the natural cubic spline function  $\beta(r)$  is defined by its values at  $N<sub>S</sub>$  equally spaced points on the interval  $y_q^{\text{ref}}(r) \in [yMIN, y_q^{\text{ref}}(r_e))$ , with one point *at* yMIN and one near (but not too near)  $y_q^{\text{ref}}(r_e)$  and  $N_L$  equally spaced points on the interval  $y_q^{\text{ref}}(r) \in$  $(y_q^{\text{ref}}(r_e), +1]$ , with the last point lying at  $y_q^{\text{ref}} = 1.0$ . Note that  $-1.0 \le y \text{MIN} < 0.0$ , and that the total number of spline points is  $N_S + N_L + 1$ . Values of  $N_S$  and  $N_L$  are input via READ  $#9$ .

For an MLR or DELR potential (PSEL  $= 2$  or 3), loop over the NCMM inverse-power terms, reading in the power  $MMLR(m)$ , and a value for that coefficient  $CMAL(m)$ .

IF((PSEL.EQ.2).OR.(PSEL.EQ.3)) THEN

DO m= 1,NCMM  $#5.$  READ(5,\*) (MMLR(m), CmVAL(m) END DO END IF

If  $PSEL = 4$ , read in the parameters defining the expansion variable in the GPEF potential of Eq. (22). For other cases, skip READ  $#6$ .

 $#6.$  IF(PSEL.EQ.4) READ(5,\*) as, bs

In the GPEF radial expansion variable of Eq. (23):  $a_S =$  as and  $b_S =$  bs, while q is input below via READ  $#9$ .

Read the NTP distances  $RTP(i)$  and energies VTP(i) defining the potential function to be fitted. If  $\text{UNC} < 0.0$ , also read in an uncertainty  $\text{uVTP}(i)$  for each point.

#7. IF(UNC.GT.0.d0) READ(5,\*) (RTP( $i$ ), VTP( $i$ ),  $i = 1$ ,NTP)

#8. IF(UNC.LE.0.d0) READ(5,\*) (RTP(i), VTP(i), uVTP(i),  $i=1,$ NTP)

Finally, read in parameters specifying the type of fit to be performed. This READ statement is in a loop that allows *any* number of different fits to be performed in the same run. The code stops when the end of the data file is reached or the input value of the first parameter, q, is  $\leq 0$ .

 $^{\#}9$ . READ(5,\*) q, p, NS, NL, RREF

- q and p are the integer powers q and p defining the radial variables  $y_{\{q/p\}}^{\text{ref}}(r)$  of Eqs. (2), (4) and (10),  $z_q(r)$  of Eq. (23), or  $y_p^{r_e}(r)$  of Eq. (1) and (6). Except for the case of an MLR potential,  $p$  is a dummy parameter that is internally set equal to  $q$ . Note that setting  $q \leq 0$  causes the program to STOP.
- For PSEL = 1 or 3, or PSEL = 2 with APSE  $\leq 0$ , NL  $\equiv N_\beta$  is the polynomial order of the potential function exponent coefficient expansion of Eq.  $(4)$  or  $(10)$ , and NS is a dummy variable.
- For PSEL = 2 and APSE > 0,  $N<sub>S</sub>$  and  $N<sub>L</sub>$  are the numbers of exponent-coefficient spline points on the intervals  $y_q^{\text{ref}}(r) \in [yMIN, y_q^{\text{ref}}(r_e))$  and  $y_q^{\text{ref}}(r) \in (y_q^{\text{ref}}(r_e), +1.0]$ , respectively (see READ  $#4$ ).

For  $PSEL = 4$ , perform a series of fits with the order of the GPEF polynomial expansion ranging from NS to NL. For this case, p and RREF  $\equiv r_{\text{ref}}$  are dummy parameters.

RREF defines the reference distance in the potential function exponent expansion variable  $y_{\{q/p\}}^{\text{ref}}(r) = y_{\{q/p\}}(r; r_{\text{ref}})$  of Eqs. (2) or (10) to be:

- the potential function equilibrium distance  $r_e$  (in general a variable), if RREF  $\leq 0$ .
- the fixed read-in value of RREF, if RREF  $> 0$ .

For a GPEF potential, RREF is a dummy variable.

- $#10.$  IF(LPPOT.GT.0) READ(5,\*) NPR, RPR1, dRPR
	- NPR specifies the number of distances at which the fitted potential function is to be calculated and written to Channel 8.
		- If NPR  $\leq 0$ , omit generation of potential function printout for this case.
		- If NPR  $> 0$ , calculate and print potential function at NPR distances starting from  $r = \text{RPR1}$  with a step size of  $\Delta r = \text{dRPR}$ .

# Appendix C. Illustrative Sample Input Data Files

### Appendix C.1: Illustrative Input/Output for fits to an EMO potential form

This data file is a set of RKR turning points for ground-state NaH that was used to generate initial trial values of the EMO potential function parameters used in the direct-potential-fit data analysis of Ref. [45].

```
1 101 1.0 0 0 0 1 % PSEL NTP UNC IROUND LPPOT prFIT prDIFF
1.88653358d0 15795.1d0 0.d0 % Re De VMIN
0 0 0 % IFXRe IFXDe IFXVMIN
  1.27263185744278 15779.01494490216
  1.27327384018599 15733.75964567196 1.27435125787419 15658.02169863633
  1.27583333934101 15554.27115742115 1.27769354944942 15424.75760065909
  1.27990913199516 15271.52292783471 1.28246073055685 15096.41408441944
  1.28533207261631 14901.09564985342 1.28850970563499 14687.06222657656
  1.29198277636327 14455.65057295593 1.29574284668412 14208.05142760175
  .........................................................................
       ...................... OMIT 40 LINES ....................................
     .........................................................................
  4.09966068317251 14455.65057295593 4.20012335281574 14687.06222657656
  4.31202810411714 14901.09564985342 4.43887297528275 15096.41408441944
  4.58582336531524 15271.52292783471 4.76096746621319 15424.75760065909
  4.97804002053615 15554.27115742115 5.26332726810017 15658.02169863633
  5.67804681677814 15733.75964567196 6.43542911797951 15779.01494490216
    5 0 0 11 -1.0
    5 0 0 11 2.0
    5 0 0 11 2.2
    5 0 0 11 2.3
    5 0 0 11 2.4
    5 0 0 12 2.3
    5 0 0 13 2.3
```
The following (truncated) listing of the Channel–6 Output from a fit of an EMO form to turning points for ground-state NaH illustrates a number of features of the code.

- 1. Since input parmeter prDIFF was set at prDIFF  $= 1$ , on completion of the fit for each case, the code provides a detailed listing of the residual discrepancies between the fitted function and the input data.
- 2. The changes in the quality of fit parameter  $\overline{dd}$  for the first five cases show its dependence on the chosen value of the expansion center RREF.
- 3. The last two cases show how  $\overline{dd}$  and the physically significant fit parameters  $\mathfrak{D}_e = \mathsf{De}$  and  $r_e = \text{Re}$ , and their uncertainties, change on increasing the number of expansion parameters at the optimum RREF value.
- 4. At the very end of the treatment of for each case, the code examines the repulsive wall of the resulting function on the range from the innermost input point in to  $r = 0$ , and prints out a warning message if it encounters an inflection point, or if the function in that extrapolation region goes through a maximum and turns over. The output here shows that the fitted potential for Case (i), RREF =  $r_e \approx 1.89$  Å, both has an inflection point and turns over, while all of those for larger RREF are well-behaved in the short-range extrapolation region.

# *Appendix C.1 : Illustrative Input/Output for fits to an EMO potential form* 7

*Standard Channel-6 output for fits to an EMO potential form*

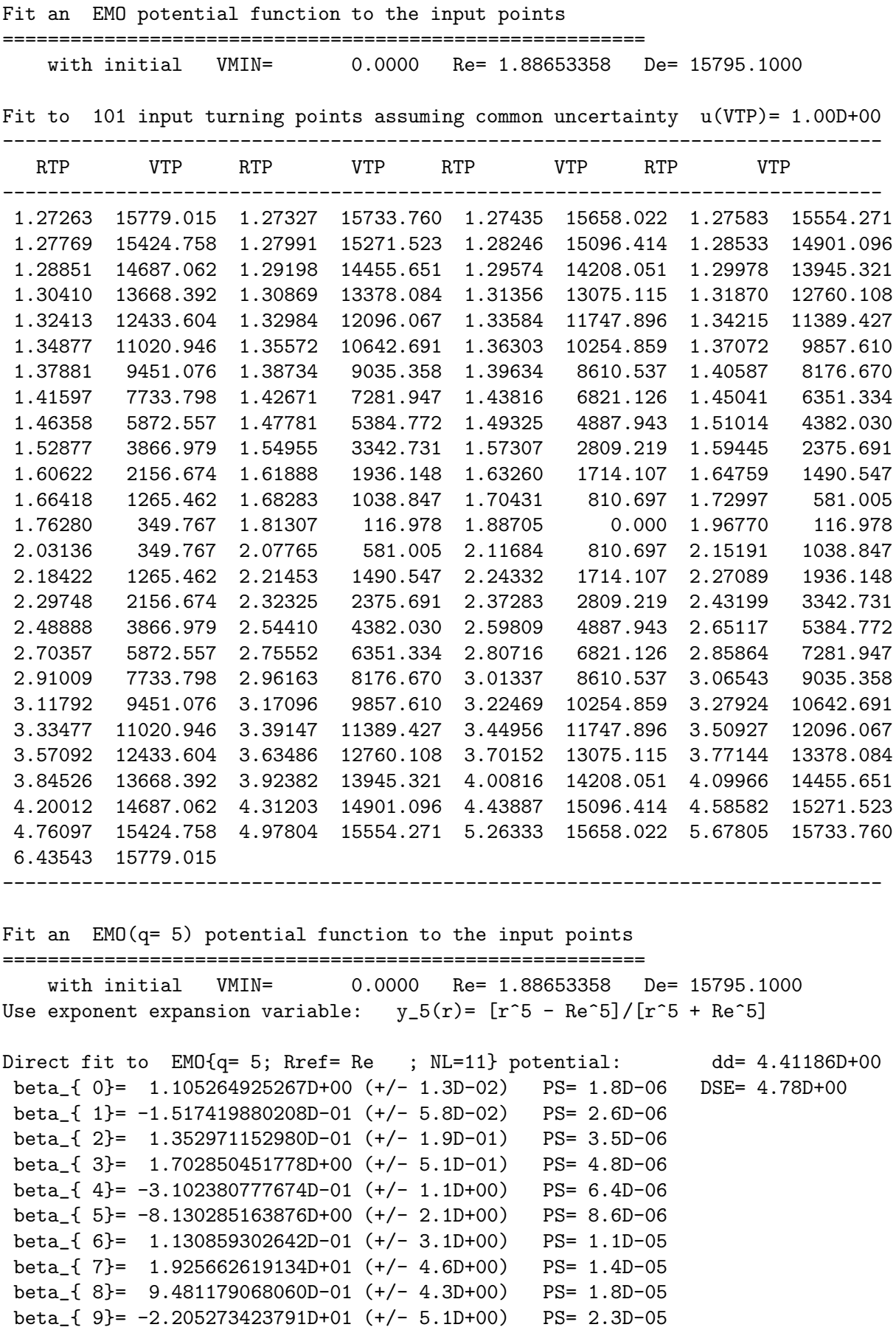

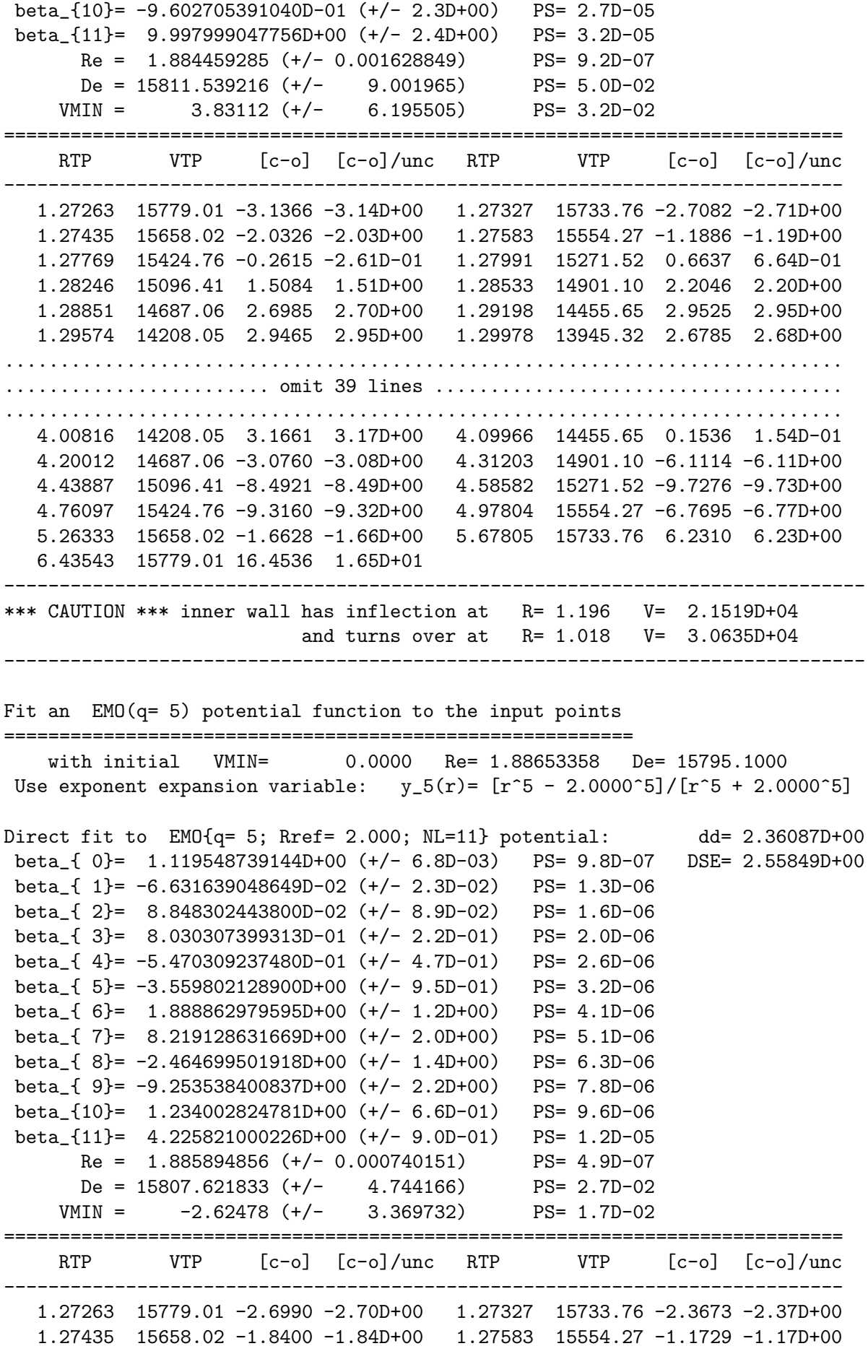

1.27769 15424.76 -0.4271 -4.27D-01 1.27991 15271.52 0.3356 3.36D-01 1.28246 15096.41 1.0561 1.06D+00 1.28533 14901.10 1.6810 1.68D+00 1.28851 14687.06 2.1651 2.17D+00 1.29198 14455.65 2.4730 2.47D+00 1.29574 14208.05 2.5806 2.58D+00 1.29978 13945.32 2.4763 2.48D+00 ............................................................................ ........................ omit 39 lines ..................................... ............................................................................ 4.00816 14208.05 2.7838 2.78D+00 4.09966 14455.65 1.5651 1.57D+00 4.20012 14687.06 0.0231 2.31D-02 4.31203 14901.10 -1.6515 -1.65D+00 4.43887 15096.41 -3.2207 -3.22D+00 4.58582 15271.52 -4.4010 -4.40D+00 4.76097 15424.76 -4.8606 -4.86D+00 4.97804 15554.27 -4.2131 -4.21D+00 5.26333 15658.02 -2.0199 -2.02D+00 5.67805 15733.76 2.1519 2.15D+00 6.43543 15779.01 8.4090 8.41D+00 ------------------------------------------------------------------------------ Fit an  $EMO(q=5)$  potential function to the input points ========================================================= with initial VMIN= 0.0000 Re= 1.88653358 De= 15795.1000 Use exponent expansion variable:  $y_5(r) = [r^5 - 2.2000^5] / [r^5 + 2.2000^5]$ Direct fit to  $EMO{q= 5$ ; Rref= 2.200; NL=11} potential:  $dd = 9.17040D-01$ beta\_{ 0}= 1.120317554435D+00 (+/- 1.3D-03) PS= 3.8D-07 DSE= 9.93802D-01 beta\_{ 1}= 2.579419308219D-02 (+/- 5.3D-03) PS= 4.5D-07 beta\_{ 2}= 4.493418815000D-02 (+/- 2.2D-02) PS= 5.2D-07 beta\_{ 3}= 9.551163711660D-02 (+/- 6.0D-02) PS= 6.1D-07 beta\_{ 4}= 9.400504108479D-02 (+/- 1.3D-01) PS= 7.1D-07 beta\_{ 5}= -4.536180225524D-01 (+/- 3.0D-01) PS= 8.2D-07 beta\_{ 6}= -1.076293378865D-01 (+/- 3.1D-01) PS= 9.5D-07 beta\_{ 7}= 1.661252133761D+00 (+/- 6.6D-01) PS= 1.1D-06 beta\_{ 8}= 1.488070765235D-01 (+/- 3.4D-01) PS= 1.3D-06 beta\_{ 9}= -2.403610299837D+00 (+/- 6.9D-01) PS= 1.5D-06 beta\_{10}= 8.928659265387D-02 (+/- 1.4D-01) PS= 1.7D-06 beta\_{11}= 1.410694760231D+00 (+/- 2.7D-01) PS= 1.9D-06 Re = 1.887043501 (+/- 0.000262179) PS= 1.9D-07 De =  $15796.715433 (+/- 2.056685)$  PS= 1.0D-02  $VMIN = -0.20435 (+/- 1.252471)$  PS= 6.6D-03 ============================================================================ RTP VTP [c-o] [c-o]/unc RTP VTP [c-o] [c-o]/unc ---------------------------------------------------------------------------- 1.27263 15779.01 -2.2945 -2.29D+00 1.27327 15733.76 -2.0244 -2.02D+00 1.27435 15658.02 -1.5939 -1.59D+00 1.27583 15554.27 -1.0468 -1.05D+00 1.27769 15424.76 -0.4313 -4.31D-01 1.27991 15271.52 0.2033 2.03D-01 1.28246 15096.41 0.8095 8.09D-01 1.28533 14901.10 1.3435 1.34D+00 1.28851 14687.06 1.7675 1.77D+00 1.29198 14455.65 2.0508 2.05D+00 1.29574 14208.05 2.1714 2.17D+00 1.29978 13945.32 2.1166 2.12D+00 ............................................................................ ........................ omit 39 lines ..................................... ............................................................................ 4.00816 14208.05 0.4839 4.84D-01 4.09966 14455.65 0.5803 5.80D-01 4.20012 14687.06 0.5874 5.87D-01 4.31203 14901.10 0.4733 4.73D-01 4.43887 15096.41 0.2105 2.10D-01 4.58582 15271.52 -0.2057 -2.06D-01 4.76097 15424.76 -0.7238 -7.24D-01 4.97804 15554.27 -1.1837 -1.18D+00 5.26333 15658.02 -1.2506 -1.25D+00 5.67805 15733.76 -0.3645 -3.65D-01 6.43543 15779.01 2.1477 2.15D+00

------------------------------------------------------------------------------

Fit an  $EMO(q= 5)$  potential function to the input points ========================================================= with initial VMIN= 0.0000 Re= 1.88653358 De= 15795.1000 Use exponent expansion variable:  $y_5(r) = [r^5 - 2.3000^5]/[r^5 + 2.3000^5]$ Direct fit to  $EMO{q= 5}$ ; Rref= 2.300; NL=11} potential:  $dd = 8.62163D-01$ beta\_{ 0}= 1.122813752765D+00 (+/- 8.1D-04) PS= 3.6D-07 DSE= 9.34332D-01 beta\_{ 1}= 4.485234765113D-02 (+/- 3.4D-03) PS= 4.1D-07 beta\_{ 2}= 3.712703462401D-02 (+/- 1.6D-02) PS= 4.6D-07 beta\_{ 3}= 3.030828684494D-02 (+/- 4.4D-02) PS= 5.2D-07 beta\_{ 4}= 3.837224844970D-01 (+/- 1.0D-01) PS= 5.9D-07 beta\_{ 5}= -3.091507274247D-01 (+/- 2.4D-01) PS= 6.7D-07 beta\_{ 6}= -1.073913606790D+00 (+/- 2.5D-01) PS= 7.5D-07 beta\_{ 7}= 1.654753750375D+00 (+/- 5.7D-01) PS= 8.4D-07 beta\_{ 8}= 1.451182241749D+00 (+/- 2.7D-01) PS= 9.5D-07 beta\_{ 9}= -2.455171346716D+00 (+/- 6.0D-01) PS= 1.1D-06 beta\_{10}= -5.163713061678D-01 (+/- 1.1D-01) PS= 1.2D-06 beta\_{11}= 1.369044696219D+00 (+/- 2.3D-01) PS= 1.3D-06  $Re = 1.886525078 (+/- 0.000230581)$   $PS= 1.8D-07$ De =  $15794.995118 (+/- 2.055276)$  PS=  $9.8D-03$  $VMIN = -0.49645 (+/- 1.147599)$  PS= 6.2D-03 ============================================================================ RTP VTP [c-o] [c-o]/unc RTP VTP [c-o] [c-o]/unc ---------------------------------------------------------------------------- 1.27263 15779.01 -1.7500 -1.75D+00 1.27327 15733.76 -1.5279 -1.53D+00 1.27435 15658.02 -1.1745 -1.17D+00 1.27583 15554.27 -0.7272 -7.27D-01 1.27769 15424.76 -0.2269 -2.27D-01 1.27991 15271.52 0.2845 2.85D-01 1.28246 15096.41 0.7667 7.67D-01 1.28533 14901.10 1.1826 1.18D+00 1.28851 14687.06 1.5002 1.50D+00 1.29198 14455.65 1.6938 1.69D+00 1.29574 14208.05 1.7454 1.75D+00 1.29978 13945.32 1.6456 1.65D+00 ............................................................................ ........................ omit 39 lines ..................................... ............................................................................ 4.00816 14208.05 -0.3308 -3.31D-01 4.09966 14455.65 -0.1585 -1.59D-01 4.20012 14687.06 0.0865 8.65D-02 4.31203 14901.10 0.3397 3.40D-01 4.43887 15096.41 0.5083 5.08D-01 4.58582 15271.52 0.4915 4.91D-01 4.76097 15424.76 0.2223 2.22D-01 4.97804 15554.27 -0.2633 -2.63D-01 5.26333 15658.02 -0.7301 -7.30D-01 5.67805 15733.76 -0.6440 -6.44D-01 6.43543 15779.01 0.8079 8.08D-01 ------------------------------------------------------------------------------

Fit an EMO(q= 5) potential function to the input points =========================================================

with initial VMIN= 0.0000 Re= 1.88653358 De= 15795.1000 Use exponent expansion variable:  $y_5(r) = [r^5 - 2.4000^5]/[r^5 + 2.4000^5]$ 

Direct fit to  $EMO{q= 5$ ; Rref= 2.400; NL=11} potential:  $dd= 1.17879D+00$ beta\_{ 0}= 1.128818331330D+00 (+/- 7.8D-04) PS= 4.9D-07 DSE= 1.27746D+00 beta\_{ 1}= 5.638622149785D-02 (+/- 2.9D-03) PS= 5.5D-07 beta\_{ 2}= 3.813323473370D-02 (+/- 1.5D-02) PS= 6.1D-07 beta\_{ 3}= 5.350437182259D-02 (+/- 5.1D-02) PS= 6.7D-07 beta\_{ 4}= 5.550413449163D-01 (+/- 1.1D-01) PS= 7.4D-07

```
beta_{ 5}= -5.435075308609D-01 (+/- 3.0D-01) PS= 8.1D-07
beta_{ 6}= -1.628251162324D+00 (+/- 2.9D-01) PS= 9.0D-07
beta_{ 7}= 2.493899072294D+00 (+/- 7.3D-01) PS= 9.9D-07
beta_{ 8}= 2.175527901947D+00 (+/- 3.3D-01) PS= 1.1D-06
beta_{ 9}= -3.415190696302D+00 (+/- 7.7D-01) PS= 1.2D-06
beta_{10}= -8.509462681555D-01 (+/- 1.4D-01) PS= 1.3D-06
beta_{11}= 1.690637922196D+00 (+/- 3.1D-01) PS= 1.4D-06
      Re = 1.886542903 (+/- 0.000322148) PS= 2.5D-07
      De = 15795.526650 (+/- 2.868420) PS= 1.3D-02VMIN = -2.59951 (+/- 1.461595) PS = 8.5D-03============================================================================
    RTP VTP [c-o] [c-o]/unc RTP [VTP] [c-o]/unc----------------------------------------------------------------------------
  1.27263 15779.01 -0.8776 -8.78D-01 1.27327 15733.76 -0.7212 -7.21D-01
  1.27435 15658.02 -0.4744 -4.74D-01 1.27583 15554.27 -0.1661 -1.66D-01
  1.27769 15424.76 0.1715 1.72D-01 1.27991 15271.52 0.5059 5.06D-01
   1.28246 15096.41 0.8055 8.06D-01 1.28533 14901.10 1.0419 1.04D+00
  1.28851 14687.06 1.1908 1.19D+00 1.29198 14455.65 1.2336 1.23D+00
  1.29574 14208.05 1.1579 1.16D+00 1.29978 13945.32 0.9594 9.59D-01
............................................................................
 ........................ omit 39 lines .....................................
............................................................................
  4.00816 14208.05 -0.7553 -7.55D-01 4.09966 14455.65 -0.7572 -7.57D-01
  4.20012 14687.06 -0.5383 -5.38D-01 4.31203 14901.10 -0.1418 -1.42D-01
  4.43887 15096.41 0.3217 3.22D-01 4.58582 15271.52 0.6864 6.86D-01
  4.76097 15424.76 0.7732 7.73D-01 4.97804 15554.27 0.4696 4.70D-01
  5.26333 15658.02 -0.1441 -1.44D-01 5.67805 15733.76 -0.6338 -6.34D-01
  6.43543 15779.01 -0.1146 -1.15D-01
      ------------------------------------------------------------------------------
Fit an EMO(q= 5) potential function to the input points
=========================================================
   with initial VMIN= 0.0000 Re= 1.88653358 De= 15795.1000
Use exponent expansion variable: y_5(r) = [r^5 - 2.3000^5]/[r^5 + 2.3000^5]Direct fit to EMO{q= 5; Rref= 2.300; NL=12} potential: dd = 8.36916D-01beta_{ 0}= 1.123028735758D+00 (+/- 8.1D-04) PS= 3.3D-07 DSE= 9.12291D-01
beta_{ 1}= 4.266584120061D-02 (+/- 3.9D-03) PS= 3.7D-07
beta_{ 2}= 4.256860939165D-02 (+/- 1.6D-02) PS= 4.2D-07
beta_{ 3}= 8.122239040034D-02 (+/- 6.2D-02) PS= 4.8D-07
beta_{ 4}= 2.289939831197D-01 (+/- 1.7D-01) PS= 5.4D-07
beta_{ 5}= -5.226953490516D-01 (+/- 3.0D-01) PS= 6.1D-07
beta_{ 6}= -2.968694534486D-01 (+/- 7.2D-01) PS= 6.9D-07
beta_{ 7}= 2.020428247416D+00 (+/- 6.4D-01) PS= 7.7D-07
beta_{ 8}= -1.691107028350D-01 (+/- 1.4D+00) PS= 8.7D-07
beta_{ 9}= -2.735923904088D+00 (+/- 6.3D-01) PS= 9.8D-07
beta_{10}= 1.028730172954D+00 (+/- 1.4D+00) PS= 1.1D-06
beta_{11}= 1.448454463030D+00 (+/- 2.4D-01) PS= 1.2D-06
beta_{12}= -5.576205474969D-01 (+/- 4.9D-01) PS= 1.4D-06
      Re = 1.886661449 (+/- 0.000255229) PS= 1.6D-07
      De = 15795.309803 (+/- 2.031940) PS= 9.0D-03
    VMIN = -0.11136 (+/- 1.169897) PS= 5.7D-03
============================================================================
    RTP VTP [c-o] [c-o]/unc RTP VTP [c-o] [c-o]/unc
```
----------------------------------------------------------------------------

1.27263 15779.01 -1.9513 -1.95D+00 1.27327 15733.76 -1.7125 -1.71D+00 1.27435 15658.02 -1.3324 -1.33D+00 1.27583 15554.27 -0.8503 -8.50D-01 1.27769 15424.76 -0.3096 -3.10D-01 1.27991 15271.52 0.2454 2.45D-01 1.28246 15096.41 0.7720 7.72D-01 1.28533 14901.10 1.2307 1.23D+00 1.28851 14687.06 1.5877 1.59D+00 1.29198 14455.65 1.8155 1.82D+00 1.29574 14208.05 1.8946 1.89D+00 1.29978 13945.32 1.8144 1.81D+00 ............................................................................ ........................ omit 39 lines ..................................... ............................................................................ 4.00816 14208.05 -0.0651 -6.51D-02 4.09966 14455.65 0.1190 1.19D-01 4.20012 14687.06 0.3124 3.12D-01 4.31203 14901.10 0.4556 4.56D-01 4.43887 15096.41 0.4748 4.75D-01 4.58582 15271.52 0.3027 3.03D-01 4.76097 15424.76 -0.0821 -8.21D-02 4.97804 15554.27 -0.5915 -5.92D-01 5.26333 15658.02 -0.9442 -9.44D-01 5.67805 15733.76 -0.5854 -5.85D-01 6.43543 15779.01 1.2534 1.25D+00 ------------------------------------------------------------------------------

Fit an  $EMO(q= 5)$  potential function to the input points

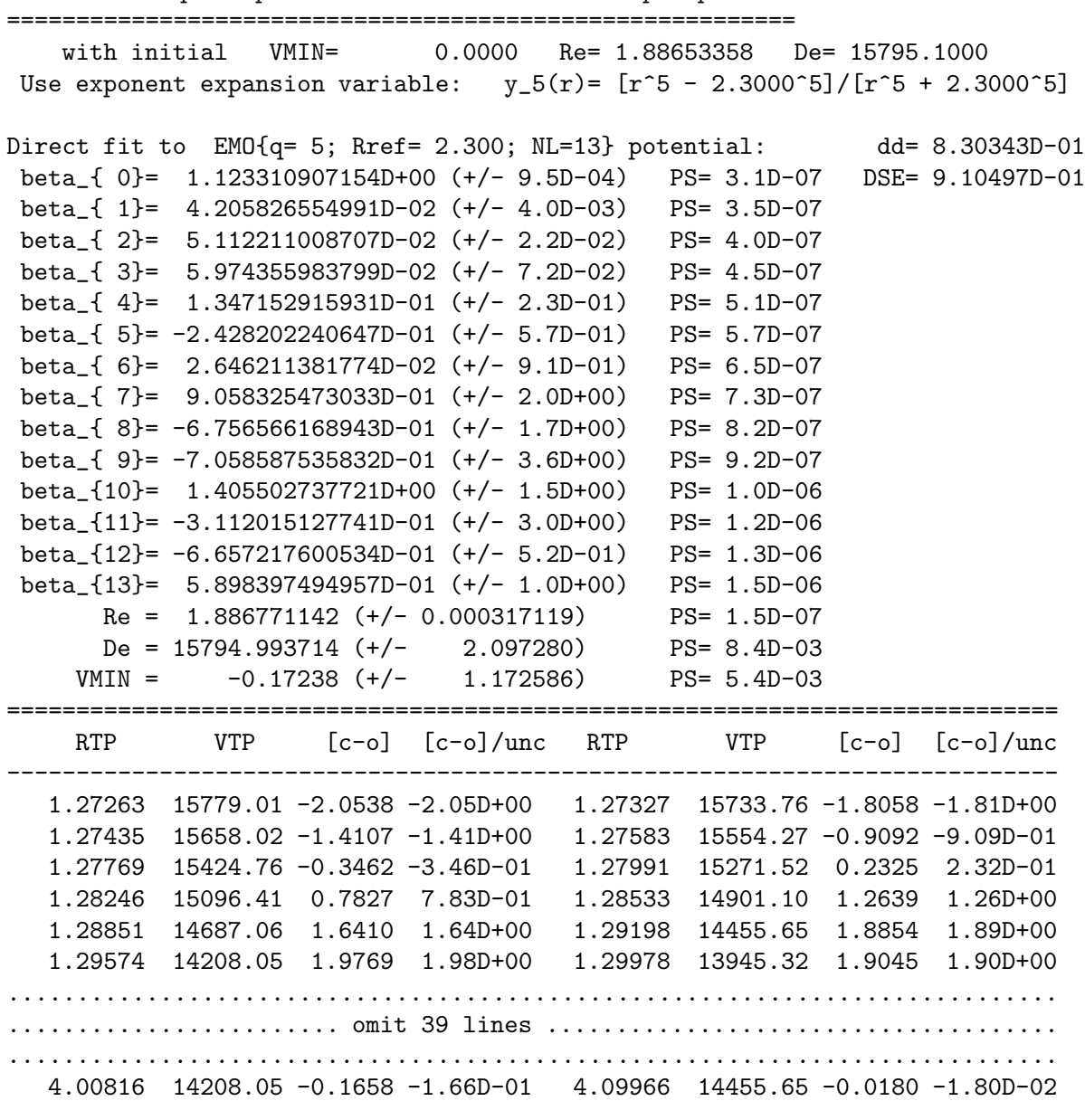

4.20012 14687.06 0.1728 1.73D-01 4.31203 14901.10 0.3514 3.51D-01 4.43887 15096.41 0.4395 4.40D-01 4.58582 15271.52 0.3549 3.55D-01 4.76097 15424.76 0.0504 5.04D-02 4.97804 15554.27 -0.4195 -4.20D-01 5.26333 15658.02 -0.8089 -8.09D-01 5.67805 15733.76 -0.5863 -5.86D-01 6.43543 15779.01 1.0321 1.03D+00 ------------------------------------------------------------------------------

# Appendix C.2: Illustrative Input/Output for fits to a PE-MLR potential form

To fit the same set of NaH turning points to an PE-MLR potential with the damped, three-term long-range tail,

$$
u_{LR}(r) = D_6(r)\frac{C_6}{r^6} + D_8(r)\frac{C_8}{r^8} + D_{10}(r)\frac{C_{10}}{r^{10}} ,
$$

the input data file is largely the same as that for the EMO case of Appendix C,1 except that its first three lines are replaced by the following:

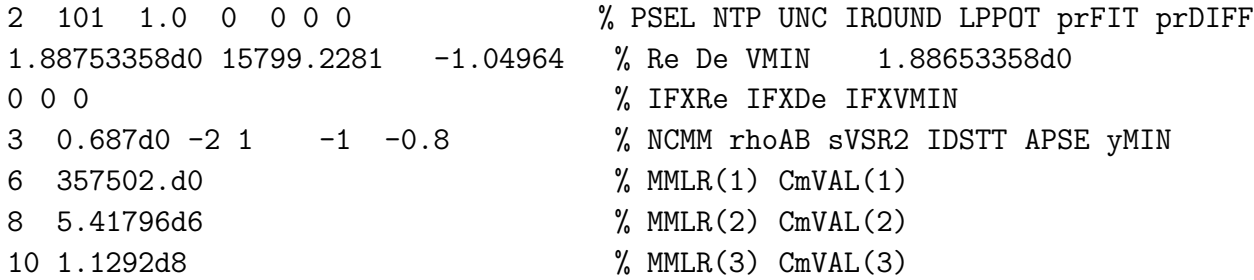

Also, for this case, be sure to set the exponent expansion variable parameter  $q$  to a non-zero value:

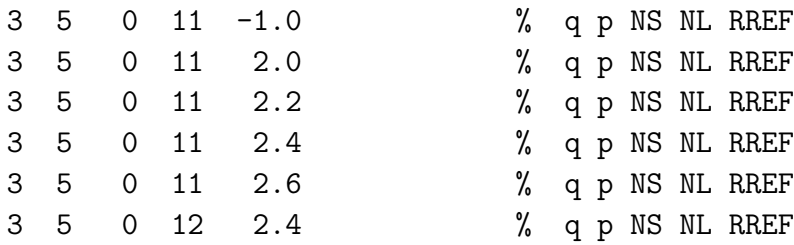

As was the case for the EMO potential in the previous subsection, the results summarized below show that there is a marked dependence on the expansion centre RREF , although in this case the apparent optimum value is slightly larger,  $RREF = 2.4$ . In this case, inner-wall inflections were not encountered for any of these examples.

### *Standard Channel-6 output for fits to a PE-MLR potential form*

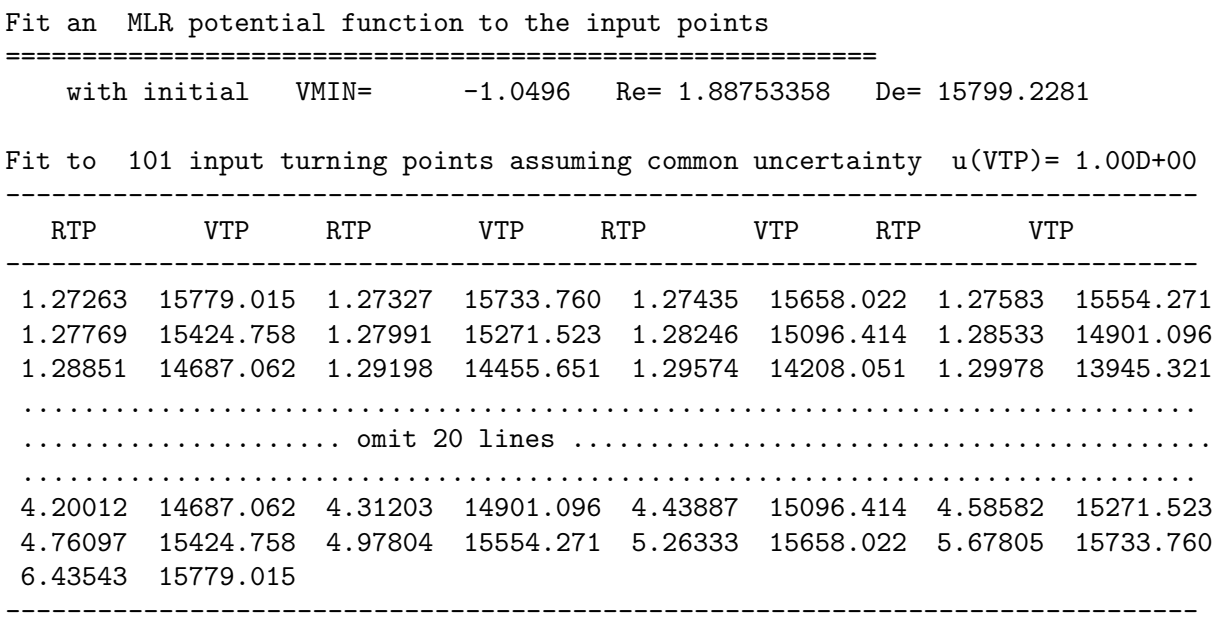

```
Fit an MLR(q= 3 p= 5) potential function to the input points
=========================================================
   with initial VMIN= -1.0496 Re= 1.88753358 De= 15799.2281
Use exponent expansion variable: y_3(r) = [r^3 - Re^3]/[r^3 + Re^3]MLR polynomial exponent function is:
                           beta(R)= betaINF*y_5 + (1-y_5)*Sum{beta_i*[y_3q]^i}
    in which y_{-}^{p/q}(r) = [r^{p/q} - Re^{p/q}] / [r^{p/q} + Re^{p/q}]uLR(r) inverse-power terms incorporate DS damping with rhoAB= 0.6870000
      defined to give very short-range damped uLR-term behaviour r<sup>2</sup>{-2/2}
                                              C 6= 3.57502000D+05
                                              C 8= 5.41796000D+06
                                              C10= 1.12920000D+08
Linearized fit uses beta(INF)= 3.01699767
Direct fit to MLR{q= 3, p= 5; Rref= Re ; NL=11} potential: dd= 4.14881D+00beta_{ 0}= 5.210088470815D-02 (+/- 6.7D-03) PS= 8.1D-07 DSE= 4.50D+00
beta_{ 1}= -4.879372718807D+00 (+/- 4.4D-02) PS= 1.6D-06
beta_{ 2}= -8.606172148099D+00 (+/- 1.9D-01) PS= 3.3D-06
 beta_{ 3}= -1.382865040240D+01 (+/- 8.1D-01) PS= 6.4D-06
beta_{ 4}= -1.044718123736D+01 (+/- 2.2D+00) PS= 1.3D-05
beta_{ 5}= 1.702488392838D+01 (+/- 6.7D+00) PS= 2.4D-05
beta_{ 6}= -2.331478528767D+01 (+/- 1.3D+01) PS= 4.7D-05
beta_{ 7}= -1.797582329953D+02 (+/- 2.8D+01) PS= 9.2D-05
beta_{ 8}= -2.006694410039D+01 (+/- 3.5D+01) PS= 1.8D-04
beta_{ 9}= 3.716231851855D+02 (+/- 5.7D+01) PS= 3.4D-04
beta_{10}= -1.560911646360D+01 (+/- 3.6D+01) PS= 6.5D-04
beta_{11}= -3.992266560589D+02 (+/- 5.0D+01) PS= 1.2D-03
      Re = 1.888286861 (+/- 0.001186455) PS= 1.7D-06
       De = 15785.766189 (+/- 7.525562) PS= 4.0D-02
     VMIN = -5.86263 (+/- 5.458515) PS= 3.0D-02
------------------------------------------------------------------------------
Fit an MLR(q= 3 p= 5) potential function to the input points
   =========================================================
   with initial  VMIN= -1.0496  Re= 1.88753358  De= 15799.2281
Use exponent expansion variable: y_3(r) = [r^3 - 2.0000^3]/[r^3 + 2.0000^3]MLR polynomial exponent function is:
                           beta(R)= betaINF*y_5 + (1-y_5)*Sum{beta_i*[y_3q]^i}
    in which y_{p}(q)(r) = [r^{(p/q)} - 2.0000^{(p/q)}]/[r^{(p/q)} + 2.0000^{(p/q)}]uLR(r) inverse-power terms incorporate DS damping with rhoAB= 0.6870000
      defined to give very short-range damped uLR-term behaviour r^{-2/2}C 6= 3.57502000D+05
                                              C 8= 5.41796000D+06
                                              C10= 1.12920000D+08
Linearized fit uses beta(INF)= 3.01699767
Direct fit to MLR{q= 3, p= 5; Rref= 2.00; NL=11} potential: dd= 2.44653D+00
beta_{ 0}= 4.093516943273D-02 (+/- 3.7D-03) PS= 4.6D-07 DSE= 2.65132D+00
beta_{ 1}= -4.935069403448D+00 (+/- 2.4D-02) PS= 8.3D-07
beta_{ 2}= -8.514666846007D+00 (+/- 9.3D-02) PS= 1.5D-06
beta_{ 3}= -1.213597618057D+01 (+/- 4.6D-01) PS= 2.6D-06
beta_{ 4}= -9.468006567354D+00 (+/- 9.6D-01) PS= 4.6D-06
 beta_{ 5}= -2.568598352127D-01 (+/- 3.9D+00) PS= 8.0D-06
```
beta\_{ 6}= -3.648974865239D+01 (+/- 4.6D+00) PS= 1.4D-05

```
beta_{ 7}= -9.101826340894D+01 (+/- 1.5D+01) PS= 2.4D-05
 beta_{ 8}= 3.677217498557D+01 (+/- 1.0D+01) PS= 4.2D-05
 beta_{ 9}= 1.583277280902D+02 (+/- 2.9D+01) PS= 7.2D-05
beta_{10}= -8.212652173533D+01 (+/- 8.7D+00) PS= 1.3D-04
 beta_{11}= -1.840820046665D+02 (+/- 2.2D+01) PS= 2.2D-04
       Re = 1.888413048 (+/- 0.000702775) PS= 1.1D-06
       De = 15787.926244 (+/- 4.439478) PS= 2.2D-02
    VMIN = -0.63715 (+/- 3.224455) PS= 1.8D-02
       ------------------------------------------------------------------------------
Fit an MLR(q= 3 p= 5) potential function to the input points
=========================================================
    with initial VMIN= -1.0496 Re= 1.88753358 De= 15799.2281
Use exponent expansion variable: y_3(r) = [r^3 - 2.2000^3]/[r^3 + 2.2000^3]MLR polynomial exponent function is:
                           beta(R)= betaINF*y_5 + (1-y_5)*Sum{beta_i*[y_3q]^i}
     in which y_{p}(p/q)(r) = [r^{p}/q] - 2.2000^{p}/q] / [r^{p}/q + 2.2000^{p}/q]uLR(r) inverse-power terms incorporate DS damping with rhoAB= 0.6870000
      defined to give very short-range damped uLR-term behaviour r^{2}-2/2}
                                              C 6= 3.57502000D+05
                                              C 8= 5.41796000D+06
                                              C10= 1.12920000D+08
Linearized fit uses beta(INF)= 3.01699767
Direct fit to MLR{q= 3, p= 5; Rref= 2.20; NL=11} potential: dd= 9.27589D-01
beta_{ 0}= 3.204338918334D-02 (+/- 1.0D-03) PS= 1.7D-07 DSE= 1.00523D+00
beta_{ 1}= -4.964463783558D+00 (+/- 5.8D-03) PS= 2.6D-07
 beta_{ 2}= -8.303452855978D+00 (+/- 2.5D-02) PS= 4.0D-07
 beta_{ 3}= -1.090568997298D+01 (+/- 1.2D-01) PS= 6.1D-07
 beta_{ 4}= -1.054696879501D+01 (+/- 3.3D-01) PS= 9.3D-07
 beta_{ 5}= -1.078163489171D+01 (+/- 9.7D-01) PS= 1.4D-06
 beta_{ 6}= -2.861775086289D+01 (+/- 1.8D+00) PS= 2.1D-06
 beta_{ 7}= -3.212474097215D+01 (+/- 3.8D+00) PS= 3.2D-06
 beta_{ 8}= 2.782725424717D+01 (+/- 4.0D+00) PS= 4.9D-06
 beta_{ 9}= 3.437917774194D+01 (+/- 7.2D+00) PS= 7.4D-06
 beta_{10}= -6.091004316522D+01 (+/- 3.3D+00) PS= 1.1D-05
 beta_{11}= -6.174097209273D+01 (+/- 5.3D+00) PS= 1.7D-05
       Re = 1.886896673 (+/- 0.000241382) PS= 4.6D-07
       De = 15793.596991 (+/- 1.701155) PS= 7.6D-03
    VMIN = 1.66845 (+/- 1.216849) PS= 6.7D-03
------------------------------------------------------------------------------
Fit an MLR(q= 3 p= 5) potential function to the input points
=========================================================
    with initial  VMIN= -1.0496  Re= 1.88753358  De= 15799.2281
Use exponent expansion variable: y_3(r) = [r^3 - 2.4000^{\circ}3]/[r^3 + 2.4000^{\circ}3]MLR polynomial exponent function is:
                           beta(R)= betaINF*y_5 + (1-y_5)*Sum{beta_i*[y_3q]^i}
     in which y_{-}^{p/q}(r) = [r^{p/q} - 2.4000^{p/q}] / [r^{p/q} + 2.4000^{p/q}]uLR(r) inverse-power terms incorporate DS damping with rhoAB= 0.6870000
      defined to give very short-range damped uLR-term behaviour r^{2}-2/2}
```

```
C 6= 3.57502000D+05
C 8= 5.41796000D+06
```

```
C10= 1.12920000D+08
```

```
Linearized fit uses beta(INF)= 3.01699767
Direct fit to MLR{q= 3, p= 5; Rref= 2.40; NL=11} potential: dd= 7.42387D-01
 beta_{ 0}= 3.313575213993D-02 (+/- 4.8D-04) PS= 1.3D-07 DSE= 8.04529D-01
beta_{ 1}= -4.944989249107D+00 (+/- 2.2D-03) PS= 1.8D-07
 beta_{ 2}= -8.111093878132D+00 (+/- 1.6D-02) PS= 2.6D-07
beta_{ 3}= -1.024508938500D+01 (+/- 5.7D-02) PS= 3.5D-07
 beta_{ 4}= -1.073354816102D+01 (+/- 2.6D-01) PS= 4.9D-07
beta_{ 5}= -1.231210515970D+01 (+/- 4.7D-01) PS= 6.8D-07
 beta_{ 6}= -1.945737005742D+01 (+/- 1.6D+00) PS= 9.3D-07
beta_{ 7}= -1.178929272879D+01 (+/- 1.7D+00) PS= 1.3D-06
beta_{ 8}= 1.635150487244D+01 (+/- 4.0D+00) PS= 1.8D-06
 beta_{ 9}= 3.259898843233D+00 (+/- 3.6D+00) PS= 2.4D-06
beta_{10}= -3.847795647841D+01 (+/- 3.8D+00) PS= 3.3D-06
beta_{11}= -2.642501965810D+01 (+/- 3.4D+00) PS= 4.6D-06
      Re = 1.886597347 (+/- 0.000197294) PS = 4.0D-07De = 15799.930613 (+/- 1.479211) PS= 5.8D-03
    VMIN = -0.54682 (+/- 0.913083) PS= 5.4D-03
 ------------------------------------------------------------------------------
Fit an MLR(q= 3 p= 5) potential function to the input points
=========================================================
   with initial  VMIN= -1.0496  Re= 1.88753358  De= 15799.2281
Use exponent expansion variable: y_3(r) = [r^3 - 2.6000^3]/[r^3 + 2.6000^3]MLR polynomial exponent function is:
                          beta(R)= betaINF*y_5 + (1-y_5)*Sum{beta_i*[y_3q]^i}
    in which y_{-}^{p/q}(r) = [r^{p/q}] - 2.6000^{p/q}(r)^{r(p/q)} - 2.6000^{r(p/q)}uLR(r) inverse-power terms incorporate DS damping with rhoAB= 0.6870000
      defined to give very short-range damped uLR-term behaviour r^{-2/2}C 6= 3.57502000D+05
                                              C 8= 5.41796000D+06
                                              C10= 1.12920000D+08
Linearized fit uses beta(INF)= 3.01699767
Direct fit to MLR{q= 3, p= 5; Rref= 2.60; NL=11} potential: dd= 9.55160D-01
beta_{ 0}= 3.980898651584D-02 (+/- 4.2D-04) PS= 1.7D-07 DSE= 1.03511D+00
beta_{ 1}= -4.881969506407D+00 (+/- 2.1D-03) PS= 2.2D-07
beta_{ 2}= -7.833359056552D+00 (+/- 1.5D-02) PS= 2.8D-07
beta_{ 3}= -9.525398825469D+00 (+/- 6.4D-02) PS= 3.6D-07
beta_{ 4}= -9.954013610836D+00 (+/- 2.7D-01) PS= 4.7D-07
beta_{ 5}= -1.022034579066D+01 (+/- 6.0D-01) PS= 6.0D-07
beta_{ 6}= -1.038374353275D+01 (+/- 1.9D+00) PS= 7.8D-07
beta_{ 7}= -3.193792804081D+00 (+/- 2.0D+00) PS= 1.0D-06
beta_{ 8}= 4.245677766366D+00 (+/- 5.5D+00) PS= 1.3D-06
 beta_{ 9}= -8.535748150242D+00 (+/- 3.0D+00) PS= 1.7D-06
beta_{10}= -2.052808170929D+01 (+/- 6.1D+00) PS= 2.1D-06
 beta_{11}= -9.504534584677D+00 (+/- 3.9D+00) PS= 2.7D-06
      Re = 1.887027361 (+/- 0.000213213) PS= 5.5D-07
      De = 15802.039320 (+/- 2.263062) PS= 7.2D-03
    VMIN = -1.21139 (+/- 1.186543) PS= 6.9D-03
------------------------------------------------------------------------------
```
Fit an MLR(q= 3 p= 5) potential function to the input points

```
=========================================================
```

```
with initial VMIN= -1.0496 Re= 1.88753358 De= 15799.2281
 Use exponent expansion variable: y_3(r) = [r^3 - 2.4000^{\circ}3]/[r^3 + 2.4000^{\circ}3]MLR polynomial exponent function is:
                           beta(R)= betaINF*y_5 + (1-y_5)*Sum{beta_i*[y_3q]^i}
     in which y_{p}(p/q)(r) = [r^{p}/q] - 2.4000^{p}/q] / [r^{p}/q + 2.4000^{p}/q]uLR(r) inverse-power terms incorporate DS damping with rhoAB= 0.6870000
      defined to give very short-range damped uLR-term behaviour r^{-2/2}C 6= 3.57502000D+05
                                              C 8= 5.41796000D+06
                                              C10= 1.12920000D+08
Linearized fit uses beta(INF)= 3.01699767
Direct fit to MLR{q= 3, p= 5; Rref= 2.40; NL=12} potential: dd = 7.15443D-01beta_{ 0}= 3.300413932349D-02 (+/- 4.7D-04) PS= 1.2D-07 DSE= 7.79877D-01
 beta_{ 1}= -4.945583500792D+00 (+/- 2.2D-03) PS= 1.7D-07
 beta_{ 2}= -8.119265356272D+00 (+/- 1.7D-02) PS= 2.3D-07
 beta_{ 3}= -1.015542438849D+01 (+/- 8.9D-02) PS= 3.2D-07
 beta_{ 4}= -1.060517345501D+01 (+/- 2.7D-01) PS= 4.5D-07
 beta_{ 5}= -1.350191289319D+01 (+/- 1.0D+00) PS= 6.2D-07
 beta_{ 6}= -2.052194568318D+01 (+/- 1.7D+00) PS= 8.5D-07
 beta_{ 7}= -5.718827624214D+00 (+/- 5.0D+00) PS= 1.2D-06
 beta_{ 8}= 2.165279842465D+01 (+/- 5.7D+00) PS= 1.6D-06
 beta_{ 9}= -9.978675422381D+00 (+/- 1.1D+01) PS= 2.2D-06
 beta_{10}= -5.085795570827D+01 (+/- 1.0D+01) PS= 3.0D-06
 beta_{11}= -1.595420962611D+01 (+/- 8.8D+00) PS= 4.2D-06
 beta_{12}= 1.053095524828D+01 (+/- 8.2D+00) PS= 5.7D-06
      Re = 1.886538596 (+/- 0.000197045) PS= 3.7D-07
      De = 15798.678698 (+/- 1.731526) PS= 5.3D-03VMIN = -0.10324 (+/- 0.950094) PS= 4.9D-03
 ------------------------------------------------------------------------------
```
# Appendix C.3: Illustrative Input/Output for fits to an SE-MLR potential form

To fit the same set of NaH turning points to an MLR potential with the same damped, threeterm long-range tail described at the beginning of Appendix C.2 to a SE-MLR functions, the first seven lines of the data file are the same as those for the PE-MLR case described above, except that in input line  $#4$  one must set  $\text{APSE} > 0$ , rather than  $\leq 0$ , and the definitions of the parameters NS and NL input via READ  $#9$  has changed (see Appendix B).

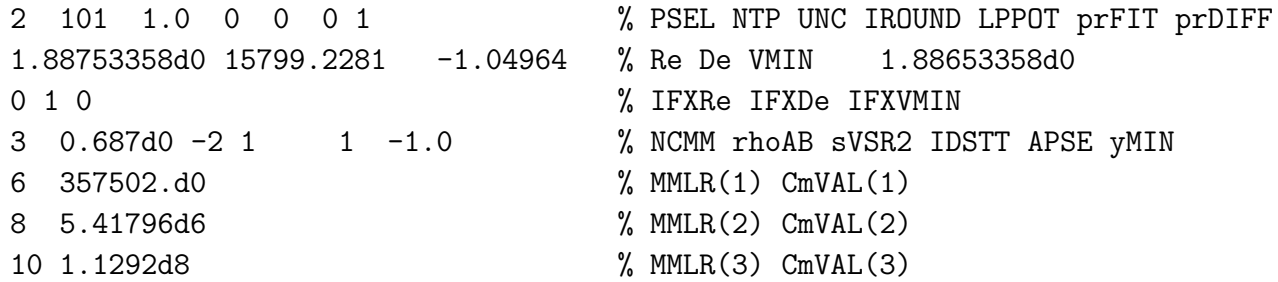

Also, for this case, remember that NS has physical significance, and should be greater than zero.

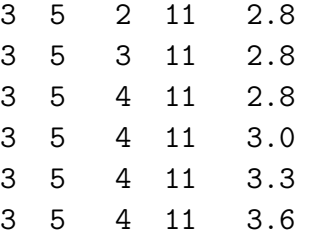

The results shown below indicate that an SE-MLR model for these data requires  $NS \geq 4$  and that the best expansion centre is close to  $\text{Rref} = 3.3 \text{Å}$ .

These results also illustrate a fit-stabilization feature of the code. If the value of  $\overline{dd}$  in a particular step of the non-linear fit is *larger* than the value from the previous step, the parameter changes are scaled back by a factor of  $(1/4)$ , sometimes more than once, until the fit becomes stable and a progressive decrease of dd from one iteration step to the next is regained. This fit-stabilization seems to have been required in the early stages of all of the SE-MLR cases considered here, but the procedure succeeds, and all of those fits all eventually converged fully. Note that none of these cases yield potentials with inflection or turnover in the repulsive inner wall extrapolation region.

*Standard Channel-6 output for fits to an SE-MLR potential form*

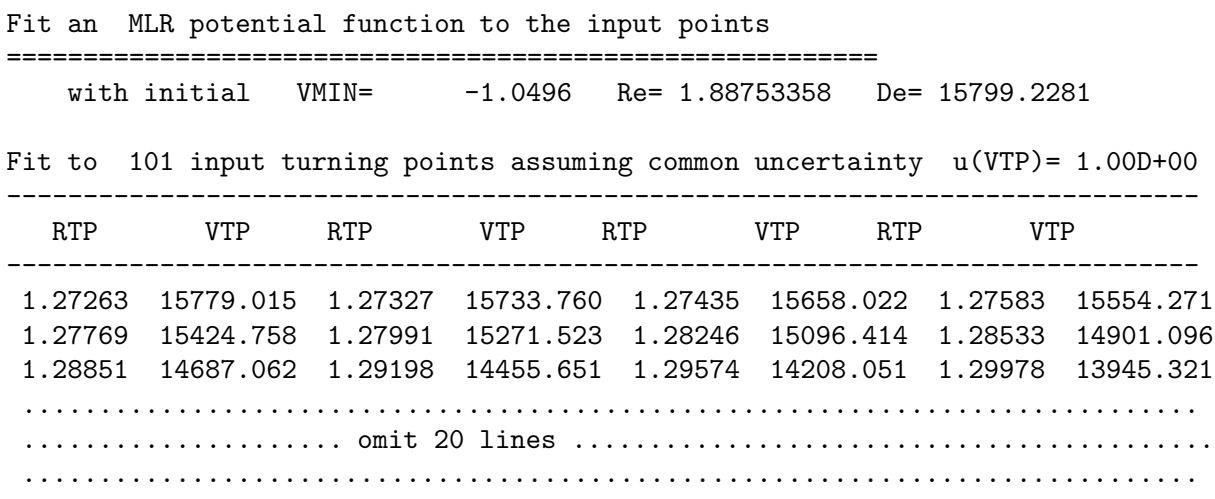

4.20012 14687.062 4.31203 14901.096 4.43887 15096.414 4.58582 15271.523 4.76097 15424.758 4.97804 15554.271 5.26333 15658.022 5.67805 15733.760 6.43543 15779.015

------------------------------------------------------------------------------

```
Fit an MLR(q= 3 p= 5) potential function to the input points
=========================================================
   with initial VMIN= -1.0496 Re= 1.88753358 De= 15799.2281
Use exponent expansion variable: y_3(r) = [r^3 - 2.8000^3]/[r^3 + 2.8000^3]Use Pashov natural spline exponent based on 2 yq^{ref} values for r < r_{-}eand 11 yq^{ref} values for r > r_ein which y_{-}^{p/q}(r) = [r^{p/q} - 2.8000^{p/q}] / [r^{p/q} + 2.8000^{p/q}]& define beta(y_q^{ref}(r)) as a natural spline through points at the 14 yq^{ref} values:
 -1.0000000 -0.7654949 -0.5809898 -0.4418089 -0.3026280 -0.1634471 -0.0242662
  0.1149146 0.2540955 0.3932764 0.5324573 0.6716382 0.8108191 1.0000000
& define beta(y_q^{ref}(r)) as a natural cubic spline
                                 through points at the 14 yq^{ref} values:
 -1.0000000 -0.7600000 -0.5800000 -0.4400000 -0.3000000 -0.1600000 -0.02000000.1100000 0.2500000 0.3900000 0.5300000 0.6700000 0.8100000 1.0000000
uLR(r) inverse-power terms incorporate DS damping with rhoAB= 0.6870000
      defined to give very short-range damped uLR-term behaviour r^{-2/2}C 6= 3.57502000D+05
                                             C 8= 5.41796000D+06
                                             C10= 1.12920000D+08
Linearized fit uses beta(INF)= 3.01699767
SE-MLR Linearization: NS= 2, NL= 11, R_{ref}= 2.800 yields dd= 0.01795
At Iteration 2 RMSD= 7.5D+01 RMSD/RMSDB= 1.3D+01 Scale PC by (1/4)**1
At Iteration 2 RMSD= 1.8D+01 RMSD/RMSDB= 3.0D+00 Scale PC by (1/4)**2
At Iteration 3 RMSD= 7.0D+01 RMSD/RMSDB= 9.8D+00 Scale PC by (1/4)**1
At Iteration 3 RMSD= 2.0D+01 RMSD/RMSDB= 2.8D+00 Scale PC by (1/4)**2
At Iteration 4 RMSD= 6.5D+01 RMSD/RMSDB= 7.2D+00 Scale PC by (1/4)**1
At Iteration 4 RMSD= 2.2D+01 RMSD/RMSDB= 2.4D+00 Scale PC by (1/4)**2
At Iteration 5 RMSD= 6.1D+01 RMSD/RMSDB= 5.2D+00 Scale PC by (1/4)**1
Direct fit to MLR{q= 3}; Rref= 2.80 ; NS= 2, NL=11} potential: dd= 5.25D+00
yqPSE{ 1}= -1.0000000 beta_{ 1}= 4.5680742378D-02(+/- 2.3D-03) PS= 1.2D-05
yqPSE{ 2}= -0.7600000 beta_{ 2}= 4.7234545615D-02(+/- 1.2D-03) PS= 1.6D-06
yqPSE{ 3}= -0.5800000 beta_{ 3}= 2.5114254801D-02(+/- 3.6D-03) PS= 7.4D-06
yqPSE{ 4}= -0.4400000 beta_{ 4}= 4.5595126007D-02(+/- 1.0D-02) PS= 2.1D-05
yqPSE{ 5}= -0.3000000 beta_{ 5}= 4.1112049197D-02(+/- 5.6D-03) PS= 4.1D-05
yqPSE{ 6}= -0.1600000 beta_{ 6}= 4.2568249431D-02(+/- 3.8D-03) PS= 3.8D-05
yqPSE{ 7}= -0.0200000 beta_{ 7}= 5.4939864005D-02(+/- 2.9D-03) PS= 3.3D-05
yqPSE{ 8}= 0.1100000 beta_{ 8}= 8.5009383229D-02(+/- 2.8D-03) PS= 3.4D-05
yqPSE{ 9}= 0.2500000 beta_{ 9}= 1.5555290037D-01(+/- 3.3D-03) PS= 4.1D-05
yqPSE{10}= 0.3900000 beta_{10}= 3.0241496494D-01(+/- 5.2D-03) PS= 6.2D-05
yqPSE{11}= 0.5300000 beta_{11}= 5.7788392412D-01(+/- 1.1D-02) PS= 1.3D-04
yqPSE{12}= 0.6700000 beta_{12}= 1.0489222890D+00(+/- 4.7D-02) PS= 4.1D-04
yqPSE{13}= 0.8100000 beta_{13}= 1.7832112424D+00(+/- 1.6D-01) PS= 2.0D-03
yqPSE{14}= 1.0000000 beta_{14}= 3.0169976694D+00(+/- 0.0D+00) PS= 0.0D+00
      Re = 1.890665802 (+/- 0.001413291) PS = 3.0D-06De = 15797.626330 (+/- 14.239695) PS= 3.7D-02
    VMIN = 2.78239 (+/- 6.432840) PS= 3.6D-02
------------------------------------------------------------------------------
```

```
Fit an MLR(q= 3 p= 5) potential function to the input points
=========================================================
   with initial  VMIN= -1.0496  Re= 1.88753358  De= 15799.2281
Use exponent expansion variable: y_3(r) = [r^3 - 2.8000^3]/[r^3 + 2.8000^3]Use Pashov natural spline exponent based on 3 yq^{ref} values for r < r_{-}eand 11 yq^{ref} values for r > r_ein which y_{1}(p/q)(r) = [r^{(p/q)} - 2.8000^{(p/q)}]/[r^{(p/q)} + 2.8000^{(p/q)}]& define beta(y_q^{ref}(r)) as a natural spline through points at the 15 yq^{ref} values:
 -1.0000000 -0.8436633 -0.6873265 -0.5809898 -0.4418089 -0.3026280 -0.1634471
 -0.0242662 0.1149146 0.2540955 0.3932764 0.5324573 0.6716382 0.8108191
  1.0000000
& define beta(y_q^{c}{ref}(r)) as a natural spline through points at the 15 yq^{ref} values:
 -1.0000000 -0.8400000 -0.6800000 -0.5800000 -0.4400000 -0.3000000 -0.1600000
 -0.0200000 0.1100000 0.2500000 0.3900000 0.5300000 0.6700000 0.8100000
  1.0000000
uLR(r) inverse-power terms incorporate DS damping with rhoAB= 0.6870000
      defined to give very short-range damped uLR-term behaviour r^{-2/2}C 6= 3.57502000D+05
                                             C 8= 5.41796000D+06
                                             C10= 1.12920000D+08
Linearized fit uses beta(INF)= 3.01699767
SE-MLR Linearization: NS= 3, NL= 11, R_{ref}= 2.800 yields dd= 0.01676
At Iteration 2 RMSD= 3.9D+01 RMSD/RMSDB= 1.8D+01 Scale PC by (1/4)**1
At Iteration 2 RMSD= 9.9D+00 RMSD/RMSDB= 4.6D+00 Scale PC by (1/4)**2
At Iteration 3 RMSD= 3.6D+01 RMSD/RMSDB= 1.1D+01 Scale PC by (1/4)**1
At Iteration 3 RMSD= 1.1D+01 RMSD/RMSDB= 3.4D+00 Scale PC by (1/4)*2At Iteration 4 RMSD= 3.4D+01 RMSD/RMSDB= 6.7D+00 Scale PC by (1/4)**1
At Iteration 4 RMSD= 1.2D+01 RMSD/RMSDB= 2.4D+00 Scale PC by (1/4)**2
At Iteration 5 RMSD= 3.2D+01 RMSD/RMSDB= 4.7D+00 Scale PC by (1/4)**1
At Iteration 2 RMSD= 7.0D+00 RMSD/RMSDB= 3.5D+00 Scale PC by (1/4)**1
Direct fit to MLR{q= 3}; Rref= 2.80 ; NS= 3, NL=11} potential: dd= 1.93D+00
yqPSE{ 1}= -1.0000000 beta_{ 1}= 1.5586787285D-02(+/- 2.6D-03) PS= 1.1D-05
yqPSE{ 2}= -0.8400000 beta_{ 2}= 5.8731989588D-02(+/- 3.5D-04) PS= 6.6D-07
yqPSE{ 3}= -0.6800000 beta_{ 3}= 5.0180480041D-02(+/- 1.7D-03) PS= 1.9D-06
yqPSE{ 4}= -0.5800000 beta_{ 4}= 5.3212804373D-02(+/- 3.4D-03) PS= 5.8D-06
yqPSE{ 5}= -0.4400000 beta_{ 5}= 3.4998962935D-02(+/- 4.0D-03) PS= 2.6D-05
yqPSE{ 6}= -0.3000000 beta_{ 6}= 3.0920084725D-02(+/- 2.6D-03) PS= 1.6D-05
yqPSE{ 7}= -0.1600000 beta_{ 7}= 3.4834452510D-02(+/- 1.8D-03) PS= 1.3D-05
yqPSE{ 8}= -0.0200000 beta_{ 8}= 4.8725589622D-02(+/- 1.4D-03) PS= 1.1D-05
yqPSE{ 9}= 0.1100000 beta_{ 9}= 7.9127111739D-02(+/- 1.2D-03) PS= 1.2D-05
yqPSE{10}= 0.2500000 beta_{10}= 1.5016189972D-01(+/- 1.3D-03) PS= 1.4D-05
yqPSE{11}= 0.3900000 beta_{11}= 2.9707725862D-01(+/- 2.0D-03) PS= 2.2D-05
yqPSE{12}= 0.5300000 beta_{12}= 5.7279127231D-01(+/- 4.2D-03) PS= 4.5D-05
yqPSE{13}= 0.6700000 beta_{13}= 1.0437327895D+00(+/- 1.7D-02) PS= 1.4D-04
yqPSE{14}= 0.8100000 beta_{14}= 1.7791126428D+00(+/- 5.9D-02) PS= 7.0D-04
yqPSE{15}= 1.0000000 beta_{15}= 3.0169976694D+00(+/- 0.0D+00) PS= 0.0D+00
      Re = 1.885872644 (+/- 0.000801836) PS= 1.0D-06
      De = 15804.398946 (+/- 5.293832) PS= 1.3D-02VMIN = -3.96925 (+/- 2.458376) PS= 1.2D-02
------------------------------------------------------------------------------
```

```
Fit an MLR(q= 3 p= 5) potential function to the input points
=========================================================
   with initial VMIN= -1.0496 Re= 1.88753358 De= 15799.2281
Use exponent expansion variable: y_3(r) = [r^3 - 2.8000^3]/[r^3 + 2.8000^3]Use Pashov natural spline exponent based on 4 yq^{ref} values for r < r_{-}eand 11 yq^{ref} values for r > r_ein which y_{-}^{p/q}(r) = [r^{p/q} - 2.8000^{p/q}] / [r^{p/q} + 2.8000^{p/q}]& define beta(y_q^{ref}(r)) as a natural spline through points at the 16 yq^{ref} values:
  -1.0000000 -0.8827475 -0.7654949 -0.6482424 -0.5809898 -0.4418089 -0.3026280
 -0.1634471 -0.0242662 0.1149146 0.2540955 0.3932764 0.5324573 0.6716382
  0.8108191 1.0000000
 & define beta(y_q^{ref}(r)) as a natural spline through points at the 16 yq^{ref} values:
  -1.0000000 -0.8800000 -0.7600000 -0.6400000 -0.5800000 -0.4400000 -0.3000000
 -0.1600000 -0.0200000 0.1100000 0.2500000 0.3900000 0.5300000 0.6700000
  0.8100000 1.0000000
uLR(r) inverse-power terms incorporate DS damping with rhoAB= 0.6870000
      defined to give very short-range damped uLR-term behaviour r^{-2/2}C 6= 3.57502000D+05
                                              C 8= 5.41796000D+06
                                              C10= 1.12920000D+08
Linearized fit uses beta(INF)= 3.01699767
SE-MLR Linearization: NS= 4, NL= 11, R_{ref}= 2.800 yields dd= 0.01639
At Iteration 2 RMSD= 1.2D+01 RMSD/RMSDB= 1.5D+01 Scale PC by (1/4)**1At Iteration 2 RMSD= 3.2D+00 RMSD/RMSDB= 4.2D+00 Scale PC by (1/4)**2
At Iteration 3 RMSD= 1.1D+01 RMSD/RMSDB= 9.0D+00 Scale PC by (1/4)**1
At Iteration 3 RMSD= 3.5D+00 RMSD/RMSDB= 2.9D+00 Scale PC by (1/4)**2At Iteration 4 RMSD= 1.0D+01 RMSD/RMSDB= 5.9D+00 Scale PC by (1/4)**1
At Iteration 4 RMSD= 3.8D+00 RMSD/RMSDB= 2.2D+00 Scale PC by (1/4)**2
At Iteration 5 RMSD= 9.6D+00 RMSD/RMSDB= 4.3D+00 Scale PC by (1/4)**1
At Iteration 2 RMSD= 2.2D+00 RMSD/RMSDB= 3.0D+00 Scale PC by (1/4)**1
Direct fit to MLR{q= 3}; Rref= 2.80 ; NS= 4, NL=11} potential: dd= 7.06D-01
yqPSE{ 1}= -1.0000000 beta_{ 1}= -3.5869928514D-02(+/- 2.9D-03) PS= 3.1D-06
yqPSE{ 2}= -0.8800000 beta_{ 2}= 4.7795674362D-02(+/- 3.5D-04) PS= 4.0D-07
yqPSE{ 3}= -0.7600000 beta_{ 3}= 5.3665497092D-02(+/- 3.2D-04) PS= 2.9D-07
yqPSE{ 4}= -0.6400000 beta_{ 4}= 4.3945334619D-02(+/- 1.3D-03) PS= 1.1D-06
yqPSE{ 5}= -0.5800000 beta_{ 5}= 4.1252721503D-02(+/- 2.3D-03) PS= 2.8D-06
yqPSE{ 6}= -0.4400000 beta_{ 6}= 3.4937264386D-02(+/- 1.4D-03) PS= 1.4D-05
yqPSE{ 7}= -0.3000000 beta_{ 7}= 3.2752105669D-02(+/- 9.9D-04) PS= 5.6D-06
yqPSE{ 8}= -0.1600000 beta_{ 8}= 3.6330684137D-02(+/- 7.0D-04) PS= 4.7D-06
yqPSE{ 9}= -0.0200000 beta_{ 9}= 4.9960960599D-02(+/- 5.3D-04) PS= 4.0D-06
yqPSE{10}= 0.1100000 beta_{10}= 8.0320075656D-02(+/- 4.7D-04) PS= 4.1D-06
yqPSE{11}= 0.2500000 beta_{11}= 1.5126503998D-01(+/- 5.0D-04) PS= 4.9D-06
yqPSE{12}= 0.3900000 beta_{12}= 2.9817637358D-01(+/- 7.4D-04) PS= 7.5D-06
yqPSE{13}= 0.5300000 beta_{13}= 5.7383197465D-01(+/- 1.5D-03) PS= 1.6D-05
yqPSE{14}= 0.6700000 beta_{14}= 1.0447268081D+00(+/- 6.4D-03) PS= 4.9D-05
yqPSE{15}= 0.8100000 beta_{15}= 1.7796771323D+00(+/- 2.2D-02) PS= 2.4D-04
yqPSE{16}= 1.0000000 beta_{16}= 3.0169976694D+00(+/- 0.0D+00) PS= 0.0D+00
      Re = 1.886997694 (+/- 0.000330635) PS= 3.6D-07
      De = 15800.839271 (+/- 2.026075) PS= 4.5D-03<br>MIN = -0.38756 (+/- 1.054322) PS= 4.4D-03
    VMIN = -0.38756 (+/- 1.054322)------------------------------------------------------------------------------
```

```
Fit an MLR(q= 3 p= 5) potential function to the input points
=========================================================
   with initial VMIN= -1.0496 Re= 1.88753358 De= 15799.2281
Use exponent expansion variable: y_3(r) = [r^3 - 2.8000^3]/[r^3 + 2.8000^3]Use Pashov natural spline exponent based on 5 yq^{ref} values for r < r_{-}eand 11 yq^{ref} values for r > r_ein which y_{-}^{p/q}(r) = [r^{p/q} - 2.8000^{p/q}] / [r^{p/q} + 2.8000^{p/q}]& define beta(y_q^{ref}(r)) as a natural spline through points at the 17 yq^{ref} values:
  -1.0000000 -0.9061980 -0.8123959 -0.7185939 -0.6247919 -0.5809898 -0.4418089
 -0.3026280 -0.1634471 -0.0242662 0.1149146 0.2540955 0.3932764 0.5324573
  0.6716382 0.8108191 1.0000000
 & define beta(y_q^{ref}(r)) as a natural spline through points at the 17 yq^{ref} values:
  -1.0000000 -0.9000000 -0.8100000 -0.7100000 -0.6200000 -0.5800000 -0.4400000
 -0.3000000 -0.1600000 -0.0200000 0.1100000 0.2500000 0.3900000 0.5300000
   0.6700000 0.8100000 1.0000000
uLR(r) inverse-power terms incorporate DS damping with rhoAB= 0.6870000
      defined to give very short-range damped uLR-term behaviour r^{-2/2}C 6= 3.57502000D+05
                                              C 8= 5.41796000D+06
                                              C10= 1.12920000D+08
Linearized fit uses beta(INF)= 3.01699767
SE-MLR Linearization: NS= 5, NL= 11, R_{ref}= 2.800 yields dd= 0.01780
At Iteration 2 RMSD= 1.6D+01 RMSD/RMSDB= 1.2D+01 Scale PC by (1/4)**1
At Iteration 2 RMSD= 4.5D+00 RMSD/RMSDB= 3.4D+00 Scale PC by (1/4)**2
At Iteration 3 RMSD= 1.5D+01 RMSD/RMSDB= 7.9D+00 Scale PC by (1/4)**1
At Iteration 3 RMSD= 5.0D+00 RMSD/RMSDB= 2.6D+00 Scale PC by (1/4)**2At Iteration 4 RMSD= 1.4D+01 RMSD/RMSDB= 5.5D+00 Scale PC by (1/4)**1
At Iteration 4 RMSD= 5.3D+00 RMSD/RMSDB= 2.1D+00 Scale PC by (1/4)**2At Iteration 5 RMSD= 1.3D+01 RMSD/RMSDB= 4.1D+00 Scale PC by (1/4)**1
Direct fit to MLR{q= 3}; Rref= 2.80 ; NS= 5, NL=11} potential: dd= 1.27D+00
yqPSE{ 1}= -1.0000000 beta_{ 1}= -8.3138717664D-02(+/- 6.2D-02) PS= 1.9D-05
yqPSE{ 2}= -0.9000000 beta_{ 2}= 3.4666560489D-02(+/- 8.8D-03) PS= 2.7D-06
yqPSE{ 3}= -0.8100000 beta_{ 3}= 5.7906310320D-02(+/- 3.8D-04) PS= 3.7D-07
yqPSE{ 4}= -0.7100000 beta_{ 4}= 4.8853085594D-02(+/- 9.7D-04) PS= 1.6D-06
yqPSE{ 5}= -0.6200000 beta_{ 5}= 4.1968870726D-02(+/- 3.2D-03) PS= 4.3D-06
yqPSE{ 6}= -0.5800000 beta_{ 6}= 3.5249189113D-02(+/- 5.7D-03) PS= 1.1D-05
yqPSE{ 7}= -0.4400000 beta_{ 7}= 3.1585170187D-02(+/- 2.9D-03) PS= 2.6D-05
yqPSE{ 8}= -0.3000000 beta_{ 8}= 3.1935906617D-02(+/- 1.7D-03) PS= 9.6D-06
yqPSE{ 9}= -0.1600000 beta_{ 9}= 3.5827671542D-02(+/- 1.2D-03) PS= 8.0D-06
yqPSE{10}= -0.0200000 beta_{10}= 4.9550733019D-02(+/- 9.3D-04) PS= 6.8D-06
yqPSE{11}= 0.1100000 beta_{11}= 7.9976936969D-02(+/- 8.4D-04) PS= 7.0D-06
yqPSE{12}= 0.2500000 beta_{12}= 1.5094401015D-01(+/- 8.9D-04) PS= 8.4D-06
yqPSE{13}= 0.3900000 beta_{13}= 2.9788227722D-01(+/- 1.3D-03) PS= 1.3D-05
yqPSE{14}= 0.5300000 beta_{14}= 5.7354196059D-01(+/- 2.8D-03) PS= 2.7D-05
yqPSE{15}= 0.6700000 beta_{15}= 1.0444557029D+00(+/- 1.2D-02) PS= 8.4D-05
yqPSE{16}= 0.8100000 beta_{16}= 1.7794002647D+00(+/- 3.9D-02) PS= 4.1D-04
yqPSE{17}= 1.0000000 beta_{17}= 3.0169976694D+00(+/- 0.0D+00) PS= 0.0D+00
      Re = 1.886841728 (+/- 0.000586908) PS= 6.1D-07
      De = 15799.280735 (+/- 3.812146) PS= 7.7D-03<br>1IN = 1.17017 (+/- 2.187489) PS= 7.4D-03
    VMIN = 1.17017 (+/- 2.187489)------------------------------------------------------------------------------
```

```
Fit an MLR(q= 3 p= 5) potential function to the input points
=========================================================
   with initial VMIN= -1.0496 Re= 1.88753358 De= 15799.2281
Use exponent expansion variable: y_3(r) = [r^3 - 3.0000^3]/[r^3 + 3.0000^3]Use Pashov natural spline exponent based on 4 yq^{ref} values for r < r_{-}eand 11 yq^{ref} values for r > r_ein which y_{-}^{p/q}(r) = [r^{p/q} - 3.0000^{p/q}] / [r^{p/q} + 3.0000^{p/q}]& define beta(y_q^{ref}(r)) as a natural spline through points at the 16 yq^{ref} values:
  -1.0000000 -0.9002980 -0.8005961 -0.7008941 -0.6511921 -0.5056292 -0.3600663
 -0.2145034 -0.0689404 0.0766225 0.2221854 0.3677483 0.5133112 0.6588742
  0.8044371 1.0000000
 & define beta(y_q^{ref}(r)) as a natural spline through points at the 16 yq^{ref} values:
  -1.0000000 -0.9000000 -0.8000000 -0.7000000 -0.6500000 -0.5000000 -0.3600000-0.2100000 -0.0600000 0.0700000 0.2200000 0.3600000 0.5100000 0.6500000
   0.8000000 1.0000000
uLR(r) inverse-power terms incorporate DS damping with rhoAB= 0.6870000
      defined to give very short-range damped uLR-term behaviour r^{-2/2}C 6= 3.57502000D+05
                                              C 8= 5.41796000D+06
                                              C10= 1.12920000D+08
Linearized fit uses beta(INF)= 3.01699767
SE-MLR Linearization: NS= 4, NL= 11, R_{ref}= 3.000 yields dd= 0.02000
At Iteration 2 RMSD= 1.2D+01 RMSD/RMSDB= 1.6D+01 Scale PC by (1/4)**1
At Iteration 2 RMSD= 3.3D+00 RMSD/RMSDB= 4.5D+00 Scale PC by (1/4)**2
At Iteration 3 RMSD= 1.1D+01 RMSD/RMSDB= 8.4D+00 Scale PC by (1/4)**1
At Iteration 3 RMSD= 3.6D+00 RMSD/RMSDB= 2.8D+00 Scale PC by (1/4)**2
At Iteration 4 RMSD= 1.0D+01 RMSD/RMSDB= 5.6D+00 Scale PC by (1/4)**1
At Iteration 4 RMSD= 3.9D+00 RMSD/RMSDB= 2.1D+00 Scale PC by (1/4)**2
At Iteration 5 RMSD= 9.7D+00 RMSD/RMSDB= 4.2D+00 Scale PC by (1/4)**1
Direct fit to MLR{q= 3}; Rref= 3.00 ; NS= 4, NL=11} potential: dd= 6.63D-01
yqPSE{ 1}= -1.0000000 beta_{ 1}= -3.0682876802D-02(+/- 2.5D-03) PS= 2.9D-06
yqPSE{ 2}= -0.9000000 beta_{ 2}= 4.8564990052D-02(+/- 3.0D-04) PS= 3.6D-07
yqPSE{ 3}= -0.8000000 beta_{ 3}= 5.3570995482D-02(+/- 2.5D-04) PS= 2.8D-07
yqPSE{ 4}= -0.7000000 beta_{ 4}= 4.3963693787D-02(+/- 9.3D-04) PS= 1.0D-06
yqPSE{ 5}= -0.6500000 beta_{ 5}= 4.1100230092D-02(+/- 1.8D-03) PS= 2.8D-06
yqPSE{ 6}= -0.5000000 beta_{ 6}= 3.4397049223D-02(+/- 1.0D-03) PS= 1.0D-05
yqPSE{ 7}= -0.3600000 beta_{ 7}= 3.3124366030D-02(+/- 6.7D-04) PS= 4.8D-06
yqPSE{ 8}= -0.2100000 beta_{ 8}= 3.9892441679D-02(+/- 5.1D-04) PS= 3.8D-06
yqPSE{ 9}= -0.0600000 beta_{ 9}= 6.2024345473D-02(+/- 4.1D-04) PS= 3.6D-06
yqPSE{10}= 0.0700000 beta_{10}= 1.0536028741D-01(+/- 4.4D-04) PS= 4.1D-06<br>yqPSE{11}= 0.2200000 beta_{11}= 2.0842146591D-01(+/- 6.1D-04) PS= 5.5D-06
                       beta<sub>{11}</sub>= 2.0842146591D-01(+/- 6.1D-04) PS= 5.5D-06
yqPSE{12}= 0.3600000 beta_{12}= 3.9153801828D-01(+/- 1.1D-03) PS= 9.4D-06
yqPSE{13}= 0.5100000 beta_{13}= 7.2454347811D-01(+/- 2.6D-03) PS= 2.2D-05
yqPSE{14}= 0.6500000 beta_{14}= 1.2155112559D+00(+/- 1.2D-02) PS= 7.4D-05
yqPSE{15}= 0.8000000 beta_{15}= 1.9746372564D+00(+/- 4.1D-02) PS= 3.9D-04
yqPSE{16}= 1.0000000 beta_{16}= 3.0169976694D+00(+/- 0.0D+00) PS= 0.0D+00
      Re = 1.887036478 (+/- 0.000241412) PS= 3.4D-07
      De = 15799.201871 (+/- 2.265718) PS= 4.2D-03
    VMIN = -0.30192 (+/- 0.991473) PS= 4.1D-03
------------------------------------------------------------------------------
```

```
=========================================================
   with initial VMIN= -1.0496 Re= 1.88753358 De= 15799.2281
Use exponent expansion variable: y_3(r) = [r^3 - 3.3000^{\circ}3]/[r^3 + 3.3000^{\circ}3]Use Pashov natural spline exponent based on 4 yq^{ref} values for r < r_{-}eand 11 yq^{ref} values for r > r_ein which y_{-}^{p/q}(r) = [r^{p/q} - 3.3000^{p/q}] / [r^{p/q} + 3.3000^{p/q}]& define beta(y_q^{ref}(r)) as a natural spline through points at the 16 yq^{ref} values:
 -1.0000000 -0.9211840 -0.8423681 -0.7635521 -0.7347362 -0.5815783 -0.4284205
 -0.2752627 -0.1221048 0.0310530 0.1842108 0.3373687 0.4905265 0.6436843
  0.7968422 1.0000000
& define beta(y_q^{ref}(r)) as a natural spline through points at the 16 yq^{ref} values:
 -1.0000000 -0.9200000 -0.8400000 -0.7600000 -0.7300000 -0.5800000 -0.4200000
 -0.2700000 -0.1200000 0.0300000 0.1800000 0.3300000 0.4900000 0.6400000
  0.7900000 1.0000000
uLR(r) inverse-power terms incorporate DS damping with rhoAB= 0.6870000
      defined to give very short-range damped uLR-term behaviour r^{2}-2/2}
                                             C 6= 3.57502000D+05
                                             C 8= 5.41796000D+06
                                             C10= 1.12920000D+08
Linearized fit uses beta(INF)= 3.01699767
SE-MLR Linearization: NS= 4, NL= 11, R_{ref}= 3.300 yields dd= 0.02446
At Iteration 2 RMSD= 1.4D+01 RMSD/RMSDB= 1.7D+01 Scale PC by (1/4)**1
At Iteration 2 RMSD= 3.8D+00 RMSD/RMSDB= 4.8D+00 Scale PC by (1/4)**2
At Iteration 3 RMSD= 1.3D+01 RMSD/RMSDB= 8.8D+00 Scale PC by (1/4)**1
At Iteration 3 RMSD= 4.2D+00 RMSD/RMSDB= 2.8D+00 Scale PC by (1/4)*2At Iteration 4 RMSD= 1.2D+01 RMSD/RMSDB= 5.8D+00 Scale PC by (1/4)**1At Iteration 4 RMSD= 4.5D+00 RMSD/RMSDB= 2.2D+00 Scale PC by (1/4)**2
At Iteration 5 RMSD= 1.1D+01 RMSD/RMSDB= 4.2D+00 Scale PC by (1/4)**1
At Iteration 2 RMSD= 4.2D+00 RMSD/RMSDB= 7.0D+00 Scale PC by (1/4)**1
At Iteration 2 RMSD= 2.3D+00 RMSD/RMSDB= 3.9D+00 Scale PC by (1/4)**2
At Iteration 2 RMSD= 2.0D+00 RMSD/RMSDB= 3.3D+00 Scale PC by (1/4)**3
At Iteration 2 RMSD= 1.9D+00 RMSD/RMSDB= 3.2D+00 Scale PC by (1/4)**4
Direct fit to MLR{q= 3; Rref= 3.30 ; NS= 4, NL=11} potential: dd= 5.84D-01
yqPSE{ 1}= -1.0000000 beta_{ 1}= -1.7194328115D-02(+/- 1.7D-03) PS= 2.4D-06
yqPSE{ 2}= -0.9200000 beta_{ 2}= 5.1264448776D-02(+/- 2.2D-04) PS= 2.8D-07
yqPSE{ 3}= -0.8400000 beta_{ 3}= 5.2785077077D-02(+/- 2.1D-04) PS= 2.7D-07
yqPSE{ 4}= -0.7600000 beta_{ 4}= 4.3442209629D-02(+/- 6.8D-04) PS= 8.5D-07
yqPSE{ 5}= -0.7300000 beta_{ 5}= 4.0417221051D-02(+/- 1.2D-03) PS= 1.9D-06
yqPSE{ 6}= -0.5800000 beta_{ 6}= 3.3189860905D-02(+/- 7.6D-04) PS= 5.9D-06
yqPSE{ 7}= -0.4200000 beta_{ 7}= 3.4647034796D-02(+/- 4.1D-04) PS= 3.6D-06
yqPSE{ 8}= -0.2700000 beta_{ 8}= 4.8620673772D-02(+/- 3.6D-04) PS= 3.0D-06
yqPSE{ 9}= -0.1200000 beta_{ 9}= 8.6005568773D-02(+/- 4.1D-04) PS= 3.2D-06
yqPSE{10}= 0.0300000 beta_{10}= 1.6685132947D-01(+/- 6.5D-04) PS= 4.2D-06
yqPSE{11}= 0.1800000 beta_{11}= 3.2037473123D-01(+/- 1.2D-03) PS= 6.8D-06
yqPSE{12}= 0.3300000 beta_{12}= 5.7548209562D-01(+/- 2.6D-03) PS= 1.4D-05
yqPSE{13}= 0.4900000 beta_{13}= 9.8720496373D-01(+/- 7.6D-03) PS= 4.0D-05
yqPSE{14}= 0.6400000 beta_{14}= 1.5630728772D+00(+/- 4.1D-02) PS= 1.5D-04
yqPSE{15}= 0.7900000 beta_{15}= 2.3111526683D+00(+/- 1.3D-01) PS= 7.1D-04
yqPSE{16}= 1.0000000 beta_{16}= 3.0169976694D+00(+/- 0.0D+00) PS= 0.0D+00
      Re = 1.886974676 (+/- 0.000146706) PS= 3.0D-07
      De = 15796.164772 (+/- 3.211541) PS= 3.7D-03
    VMIN = 0.25811 (+/- 0.885330) PS= 3.6D-03
```
------------------------------------------------------------------------------ Fit an  $MLR(q= 3 p= 5)$  potential function to the input points ========================================================= with initial VMIN= -1.0496 Re= 1.88753358 De= 15799.2281 Use exponent expansion variable:  $y_3(r) = [r^3 - 3.6000^{\circ}3]/[r^3 + 3.6000^{\circ}3]$ Use Pashov natural spline exponent based on 4 yq^{ref} values for  $r < r_{-}e$ and 11 yq^{ref} values for  $r > r_e$ in which  $y_{p}(q)(r) = [r^{(p/q)} - 3.6000^{(p/q)}]/[r^{(p/q)} + 3.6000^{(p/q)}]$ & define beta(y\_q^{ref}(r)) as a natural spline through points at the 16 yq^{ref} values: -1.0000000 -0.9370105 -0.8740209 -0.8110314 -0.7980419 -0.6391290 -0.4802161 -0.3213032 -0.1623903 -0.0034774 0.1554355 0.3143484 0.4732613 0.6321742 0.7910871 1.0000000 & define beta(y\_q^{ref}(r)) as a natural spline through points at the 16 yq^{ref} values: -1.0000000 -0.9300000 -0.8700000 -0.8100000 -0.7900000 -0.6300000 -0.4800000 -0.3200000 -0.1600000 0.0000000 0.1500000 0.3100000 0.4700000 0.6300000 0.7900000 1.0000000  $uLR(r)$  inverse-power terms incorporate DS damping with rhoAB=  $0.6870000$ defined to give very short-range damped uLR-term behaviour  $r^{-2/2}$ C 6= 3.57502000D+05 C 8= 5.41796000D+06 C10= 1.12920000D+08 Linearized fit uses beta(INF)= 3.01699767 SE-MLR Linearization: NS= 4, NL= 11, R\_{ref}= 3.600 yields dd= 0.02846 At Iteration 2 RMSD= 1.8D+01 RMSD/RMSDB= 1.7D+01 Scale PC by (1/4)\*\*1 At Iteration 2 RMSD=  $4.3D+00$  RMSD/RMSDB=  $4.2D+00$  Scale PC by  $(1/4)*2$ At Iteration 3 RMSD= 1.7D+01 RMSD/RMSDB= 1.2D+01 Scale PC by (1/4)\*\*1 At Iteration 3 RMSD= 4.9D+00 RMSD/RMSDB= 3.6D+00 Scale PC by (1/4)\*\*2 At Iteration 4 RMSD= 1.6D+01 RMSD/RMSDB= 7.5D+00 Scale PC by (1/4)\*\*1 At Iteration  $4$  RMSD= 5.3D+00 RMSD/RMSDB= 2.6D+00 Scale PC by  $(1/4)**2$ At Iteration 5 RMSD= 1.5D+01 RMSD/RMSDB= 5.1D+00 Scale PC by (1/4)\*\*1 At Iteration 5 RMSD= 5.7D+00 RMSD/RMSDB= 2.0D+00 Scale PC by (1/4)\*\*2 At Iteration 6 RMSD= 1.4D+01 RMSD/RMSDB= 3.8D+00 Scale PC by (1/4)\*\*1 At Iteration 2 RMSD= 1.1D+01 RMSD/RMSDB= 1.5D+01 Scale PC by (1/4)\*\*1 At Iteration 2 RMSD= 6.1D+00 RMSD/RMSDB= 8.8D+00 Scale PC by (1/4)\*\*2 At Iteration 2 RMSD= 5.4D+00 RMSD/RMSDB= 7.7D+00 Scale PC by (1/4)\*\*3 At Iteration 2 RMSD= 5.2D+00 RMSD/RMSDB= 7.4D+00 Scale PC by (1/4)\*\*4 At Iteration 4 RMSD= 3.1D+00 RMSD/RMSDB= 4.3D+00 Scale PC by (1/4)\*\*1 At Iteration 4 RMSD= 1.8D+00 RMSD/RMSDB= 2.6D+00 Scale PC by (1/4)\*\*2 At Iteration 4 RMSD= 1.6D+00 RMSD/RMSDB= 2.3D+00 Scale PC by (1/4)\*\*3 At Iteration 4 RMSD= 1.6D+00 RMSD/RMSDB= 2.2D+00 Scale PC by (1/4)\*\*4 Direct fit to MLR{q= 3; Rref= 3.60 ; NS= 4, NL=11} potential: dd= 6.93D-01 yqPSE{ 1}= -1.0000000 beta\_{ 1}= -1.4436314143D-03(+/- 1.5D-03) PS= 3.6D-06 yqPSE{ 2}= -0.9300000 beta\_{ 2}= 5.5253176536D-02(+/- 4.6D-04) PS= 2.9D-07 yqPSE{ 3}= -0.8700000 beta\_{ 3}= 5.2283860031D-02(+/- 4.7D-04) PS= 3.9D-07 yqPSE{ 4}= -0.8100000 beta\_{ 4}= 4.4152721372D-02(+/- 7.0D-04) PS= 1.1D-06 yqPSE{ 5}= -0.7900000 beta\_{ 5}= 4.1302297252D-02(+/- 1.0D-03) PS= 2.3D-06 yqPSE{ 6}= -0.6300000 beta\_{ 6}= 3.2224967772D-02(+/- 8.2D-04) PS= 5.5D-06 yqPSE{ 7}= -0.4800000 beta\_{ 7}= 3.7117729608D-02(+/- 4.6D-04) PS= 3.7D-06 yqPSE{ 8}= -0.3200000 beta\_{ 8}= 6.2549013811D-02(+/- 7.2D-04) PS= 3.4D-06 yqPSE{ 9}= -0.1600000 beta\_{ 9}= 1.2724804674D-01(+/- 1.5D-03) PS= 4.2D-06 yqPSE{10}= 0.0000000 beta\_{10}= 2.5944401604D-01(+/- 3.1D-03) PS= 6.5D-06

```
yqPSE{11}= 0.1500000 beta_{11}= 4.6902225039D-01(+/- 6.5D-03) PS= 1.3D-05
yqPSE{12}= 0.3100000 beta_{12}= 7.9765582128D-01(+/- 1.7D-02) PS= 3.1D-05
yqPSE{13}= 0.4700000 beta_{13}= 1.2594053426D+00(+/- 5.2D-02) PS= 9.9D-05
yqPSE{14}= 0.6300000 beta_{14}= 1.9422405192D+00(+/- 3.2D-01) PS= 3.9D-04
yqPSE{15}= 0.7900000 beta_{15}= 2.7670029549D+00(+/- 1.0D+00) PS= 1.8D-03
yqPSE{16}= 1.0000000 beta_{16}= 3.0169976694D+00(+/- 0.0D+00) PS= 0.0D+00
      Re = 1.886810484 (+/- 0.000149086) PS= 3.6D-07
      De = 15793.435584 (+/- 10.855866) PS= 4.3D-03
     VMIN = 0.39415 (+/- 1.002140) PS= 4.3D-03
------------------------------------------------------------------------------
```
# Appendix C.4: Illustrative Input/Output for fits to a DELR potential form

To fit the same set of NaH turning points to a DELR potential that has the same damped three-term long-range tail used for the MLR potentials, the first five lines in the above MLR data file remain unchanged except that the value of PSEL in the first line is set equal to 3 rather than 2:

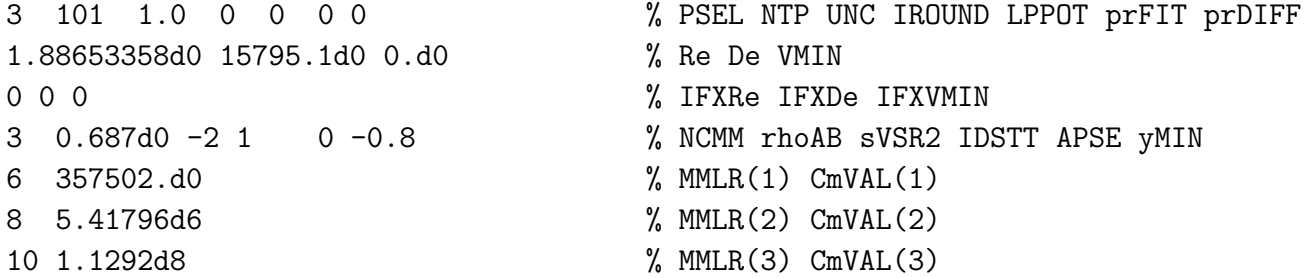

For this case, as for the EMO, parameter  $q$  and NS are dummy variables.

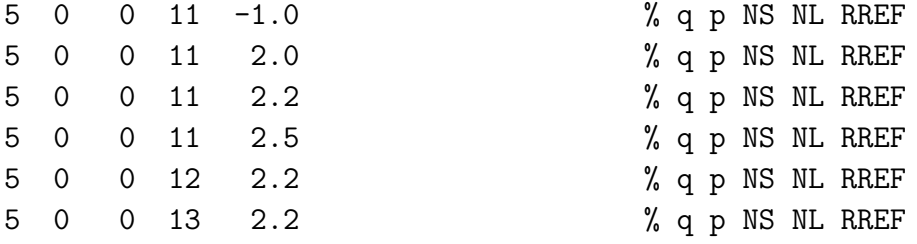

While the fits to the DELR model are of reasonable quality, the results presented below show that all of the predicted potentials have potential energy inflection or inflection and turnover behaviour in the short-range extrapolation region. This printout also shows the steps of the iterative convergence to determine an internally consistent initial value of  $\beta(r_e)$  (printed there as beta 0) as part of the 'linearization' step discussed in § 3.1, as well as the fact that the 'stabilization' procedure of damping preliminary estimates of parameter changes is again applied to good effect.

*Standard Channel-6 output for fits to a DELR potential form*

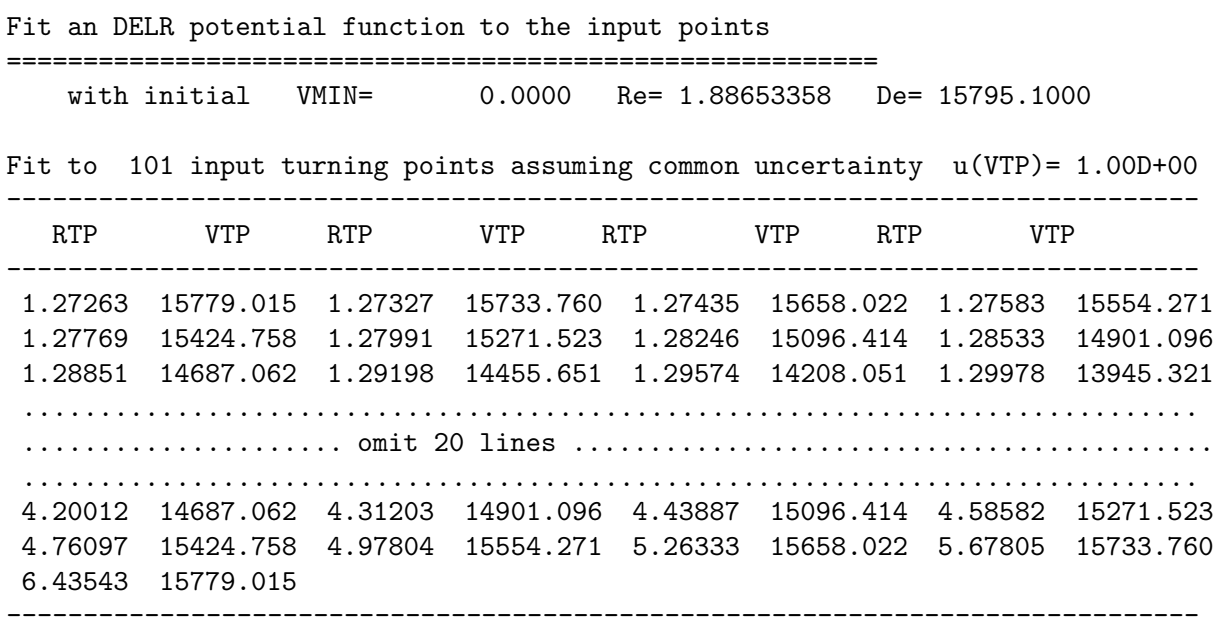

Fit an  $DELR(q= 5)$  potential function to the input points

========================================================= with initial VMIN= 0.0000 Re= 1.88653358 De= 15795.1000 Use exponent expansion variable:  $y_5(r) = [r^5 - Re^5]/[r^5 + Re^5]$ uLR(r) inverse-power terms incorporate DS damping with rhoAB= 0.6870000 defined to give very short-range damped uLR-term behaviour  $r^{2}-2/2$ } C 6= 3.57502000D+05 C 8= 5.41796000D+06 C10= 1.12920000D+08 Start with this long-range tail and  $beta(0) = 1.000000$ which yields initial values of AA= 1.5795100D+04 BB= 3.1590200D+04 Update beta\_0 from 1.000000 to 3.072425 by 2.1D+00 : DSE= 1.9D+02 which yields initial values of AA= 1.5795100D+04 BB= 3.1590200D+04 Converge on beta\_0= 3.072425 Next change= 0.0D+00 At Iteration 2 RMSD= 2.8D+01 RMSD/RMSDB= 5.2D+00 Scale PC by (1/4)\*\*1 At Iteration 3 RMSD= 2.1D+01 RMSD/RMSDB= 2.4D+00 Scale PC by (1/4)\*\*1 Direct fit to DELR{q= 5; Rref= Re ; NL=11} potential: dd= 4.78262D+00 beta\_{ 0}= 1.096028033539D+00 (+/- 1.5D-02) PS= 2.1D-06 DSE= 5.18D+00 beta\_{ 1}= -1.594669654759D-01 (+/- 6.2D-02) PS= 2.9D-06 beta\_{ 2}= 2.211374559204D-01 (+/- 2.1D-01) PS= 3.9D-06 beta\_{ 3}= 1.832748391143D+00 (+/- 5.4D-01) PS= 5.4D-06 beta\_{ 4}= -6.691196964007D-01 (+/- 1.2D+00) PS= 7.2D-06 beta\_{ 5}= -8.804150247692D+00 (+/- 2.2D+00) PS= 9.6D-06 beta\_{ 6}= 8.293716298867D-01 (+/- 3.4D+00) PS= 1.3D-05 beta\_{ 7}= 2.084388004213D+01 (+/- 4.8D+00) PS= 1.6D-05 beta\_{ 8}= 2.917329297754D-01 (+/- 4.7D+00) PS= 2.1D-05 beta\_{ 9}= -2.381095397877D+01 (+/- 5.4D+00) PS= 2.5D-05 beta\_{10}= -7.367887820992D-01 (+/- 2.5D+00) PS= 3.0D-05 beta\_{11}= 1.074842106181D+01 (+/- 2.6D+00) PS= 3.6D-05 AA= 1.577524366966D+04 BB= 3.004165737795D+04 Re = 1.884053335 (+/- 0.001731281) PS= 9.9D-07 De = 15818.839066 (+/- 9.629776) PS= 5.4D-02 VMIN = 3.80623 (+/- 6.704738) PS= 3.5D-02 ------------------------------------------------------------------------------ \*\*\* CAUTION \*\*\* inner wall has inflection at R= 1.077 V= 2.8404D+04 and turns over at R= 1.028 V= 2.9941D+04 ------------------------------------------------------------------------------

Fit an DELR(q= 5) potential function to the input points

=========================================================

with initial VMIN= 0.0000 Re= 1.88653358 De= 15795.1000 Use exponent expansion variable:  $y_5(r) = [r^5 - 2.0000^5]/[r^5 + 2.0000^5]$ uLR(r) inverse-power terms incorporate DS damping with rhoAB= 0.6870000 defined to give very short-range damped uLR-term behaviour  $r^{-2/2}$ C 6= 3.57502000D+05 C 8= 5.41796000D+06 C10= 1.12920000D+08 Start with this long-range tail and  $beta(0) = 1.000000$ which yields initial values of AA= 1.6107459D+04 BB= 3.0052801D+04 Update beta\_0 from 1.000000 to 0.697576 by -3.0D-01 : DSE= 2.0D+01 which yields initial values of AA= 1.7044815D+04 BB= 3.0990158D+04 Update beta\_0 from 0.697576 to 0.802965 by 1.1D-01 : DSE= 3.1D+01 which yields initial values of AA= 1.6638008D+04 BB= 3.0583351D+04 Update beta\_0 from 0.802965 to 0.751895 by -5.1D-02 : DSE= 2.6D+01

which yields initial values of AA= 1.6820897D+04 BB= 3.0766240D+04 Update beta\_0 from 0.751895 to 0.773980 by 2.2D-02 : DSE= 2.8D+01 which yields initial values of AA= 1.6738848D+04 BB= 3.0684190D+04 Update beta\_0 from 0.773980 to 0.763884 by -1.0D-02 : DSE= 2.7D+01 which yields initial values of AA= 1.6775768D+04 BB= 3.0721110D+04 Update beta\_0 from 0.763884 to 0.768390 by 4.5D-03 : DSE= 2.8D+01 which yields initial values of AA= 1.6759170D+04 BB= 3.0704512D+04 Update beta\_0 from 0.768390 to 0.766357 by -2.0D-03 : DSE= 2.8D+01 which yields initial values of AA= 1.6766635D+04 BB= 3.0711977D+04 Update beta\_0 from 0.766357 to 0.767270 by 9.1D-04 : DSE= 2.8D+01 which yields initial values of AA= 1.6763278D+04 BB= 3.0708620D+04 Update beta\_0 from 0.767270 to 0.766859 by -4.1D-04 : DSE= 2.8D+01 which yields initial values of AA= 1.6764788D+04 BB= 3.0710130D+04 Update beta\_0 from 0.766859 to 0.767044 by 1.8D-04 : DSE= 2.8D+01 which yields initial values of AA= 1.6764109D+04 BB= 3.0709451D+04 Update beta\_0 from 0.767044 to 0.766960 by -8.3D-05 : DSE= 2.8D+01 which yields initial values of AA= 1.6764414D+04 BB= 3.0709756D+04 Update beta\_0 from 0.766960 to 0.766998 by 3.7D-05 : DSE= 2.8D+01 which yields initial values of AA= 1.6764277D+04 BB= 3.0709619D+04 Update beta\_0 from 0.766998 to 0.766981 by -1.7D-05 : DSE= 2.8D+01 which yields initial values of AA= 1.6764339D+04 BB= 3.0709681D+04 Converge on beta\_0= 0.766989 Next change= 7.6D-06 At Iteration 2 RMSD= 9.9D+02 RMSD/RMSDB= 3.5D+00 Scale PC by (1/4)\*\*1 At Iteration 2 RMSD= 5.6D+02 RMSD/RMSDB= 2.0D+00 Scale PC by (1/4)\*\*2 At Iteration 3 RMSD= 8.7D+02 RMSD/RMSDB= 2.4D+00 Scale PC by (1/4)\*\*1 At Iteration 2 RMSD= 1.7D+01 RMSD/RMSDB= 5.1D+00 Scale PC by (1/4)\*\*1 At Iteration 3 RMSD= 1.3D+01 RMSD/RMSDB= 2.4D+00 Scale PC by (1/4)\*\*1 Direct fit to DELR ${q= 5; Rref= 2.000; NL=11}$  potential:  $dd = 2.69052D+00$ beta\_{ 0}= 1.115238978199D+00 (+/- 8.0D-03) PS= 1.1D-06 DSE= 2.91573D+00 beta\_{ 1}= -7.531906244057D-02 (+/- 2.8D-02) PS= 1.5D-06 beta\_{ 2}= 1.335971644609D-01 (+/- 1.1D-01) PS= 1.9D-06 beta\_{ 3}= 8.808096498560D-01 (+/- 2.6D-01) PS= 2.4D-06 beta\_{ 4}= -7.613235210522D-01 (+/- 5.6D-01) PS= 3.0D-06 beta\_{ 5}= -3.915835295026D+00 (+/- 1.1D+00) PS= 3.8D-06 beta\_{ 6}= 2.388786493452D+00 (+/- 1.4D+00) PS= 4.7D-06 beta\_{ 7}= 9.071198057864D+00 (+/- 2.4D+00) PS= 5.9D-06 beta\_{ 8}= -3.013477237059D+00 (+/- 1.7D+00) PS= 7.4D-06 beta\_{ 9}= -1.023038220333D+01 (+/- 2.5D+00) PS= 9.1D-06 beta\_{10}= 1.470678360645D+00 (+/- 7.7D-01) PS= 1.1D-05 beta\_{11}= 4.656746246037D+00 (+/- 1.1D+00) PS= 1.4D-05 AA= 1.573131200787D+04 BB= 2.999689794039D+04 Re = 1.885857883 (+/- 0.000839587) PS= 5.6D-07 De =  $15815.029715$  (+/-  $5.333498$ ) PS=  $3.1D-02$  $VMIN = -2.91840 (+/- 3.840617)$  PS= 1.9D-02 ------------------------------------------------------------------------------ \*\*\* CAUTION \*\*\* inner wall has inflection at R= 1.109 V= 2.9913D+04 and turns over at R= 1.106 V= 3.0935D+04 ------------------------------------------------------------------------------

Fit an  $DELR(q= 5)$  potential function to the input points

========================================================= 0.0000 Re= 1.88653358 De= 15795.1000 Use exponent expansion variable:  $y_5(r) = [r^5 - 2.2000^5] / [r^5 + 2.2000^5]$ 

uLR(r) inverse-power terms incorporate DS damping with rhoAB= 0.6870000 defined to give very short-range damped uLR-term behaviour  $r^{-2/2}$ C 6= 3.57502000D+05 C 8= 5.41796000D+06 C10= 1.12920000D+08 Start with this long-range tail and beta(0)= 1.000000 which yields initial values of AA= 1.6106589D+04 BB= 3.0057083D+04 Update beta\_0 from 1.000000 to 1.022514 by 2.3D-02 : DSE= 2.1D+01 which yields initial values of AA= 1.6059115D+04 BB= 3.0009608D+04 Update beta\_0 from 1.022514 to 1.016341 by -6.2D-03 : DSE= 2.0D+01 which yields initial values of AA= 1.6071923D+04 BB= 3.0022417D+04 Update beta\_0 from 1.016341 to 1.018004 by 1.7D-03 : DSE= 2.0D+01 which yields initial values of  $AA = 1.6068458D+04$  BB= 3.0018951D+04 Update beta\_0 from 1.018004 to 1.017554 by -4.5D-04 : DSE= 2.0D+01 which yields initial values of AA= 1.6069395D+04 BB= 3.0019888D+04 Update beta\_0 from 1.017554 to 1.017675 by 1.2D-04 : DSE= 2.0D+01 which yields initial values of AA= 1.6069141D+04 BB= 3.0019635D+04 Update beta\_0 from 1.017675 to 1.017642 by -3.3D-05 : DSE= 2.0D+01 which yields initial values of AA= 1.6069210D+04 BB= 3.0019703D+04 Converge on beta\_0= 1.017651 Next change= 8.9D-06 At Iteration 2 RMSD= 8.9D+02 RMSD/RMSDB= 3.2D+00 Scale PC by (1/4)\*\*1 At Iteration 3 RMSD= 5.4D+02 RMSD/RMSDB= 2.8D+00 Scale PC by (1/4)\*\*1 At Iteration 2 RMSD= 6.4D+00 RMSD/RMSDB= 4.8D+00 Scale PC by (1/4)\*\*1 At Iteration 3 RMSD= 4.8D+00 RMSD/RMSDB= 2.4D+00 Scale PC by (1/4)\*\*1 Direct fit to DELR{q= 5; Rref= 2.200; NL=11} potential: dd= 1.07508D+00 beta\_{ 0}= 1.120054915325D+00 (+/- 1.5D-03) PS= 4.6D-07 DSE= 1.16507D+00 beta\_{ 1}= 2.367014196637D-02 (+/- 6.5D-03) PS= 5.4D-07 beta\_{ 2}= 4.288720491111D-02 (+/- 2.7D-02) PS= 6.3D-07 beta\_{ 3}= 1.551527342711D-01 (+/- 7.3D-02) PS= 7.3D-07 beta\_{ 4}= 7.460219393705D-02 (+/- 1.6D-01) PS= 8.5D-07 beta\_{ 5}= -7.557980059175D-01 (+/- 3.6D-01) PS= 9.9D-07 beta\_{ 6}= 3.977498493378D-02 (+/- 3.8D-01) PS= 1.1D-06 beta\_{ 7}= 2.369802042151D+00 (+/- 8.1D-01) PS= 1.3D-06 beta\_{ 8}= -1.138686364056D-01 (+/- 4.1D-01) PS= 1.5D-06 beta\_{ 9}= -3.180687841061D+00 (+/- 8.4D-01) PS= 1.8D-06 beta\_{10}= 2.480246442829D-01 (+/- 1.7D-01) PS= 2.0D-06 beta\_{11}= 1.745284303283D+00 (+/- 3.3D-01) PS= 2.3D-06 AA= 1.573528800283D+04 BB= 2.999082702308D+04  $Re = 1.887142276 (+/- 0.000308311)$   $PS = 2.2D-07$ De = 15802.863880 (+/- 2.359170) PS= 1.2D-02 VMIN = -0.13237 (+/- 1.468316) PS= 7.8D-03 ------------------------------------------------------------------------------ \*\*\* CAUTION \*\*\* inner wall has inflection at R= 1.115 V= 3.0397D+04 ------------------------------------------------------------------------------ Fit an DELR(q= 5) potential function to the input points ========================================================= with initial VMIN= 0.0000 Re= 1.88653358 De= 15795.1000 Use exponent expansion variable:  $y_5(r) = [r^5 - 2.5000^5] / [r^5 + 2.5000^5]$ uLR(r) inverse-power terms incorporate DS damping with rhoAB= 0.6870000 defined to give very short-range damped uLR-term behaviour  $r^{-2/2}$ C 6= 3.57502000D+05 C 8= 5.41796000D+06

```
C10= 1.12920000D+08
 Start with this long-range tail and beta(0)= 1.000000
    which yields initial values of AA= 1.6106668D+04 BB= 3.0056695D+04
Update beta_0 from 1.000000 to 1.122595 by 1.2D-01 : DSE= 2.8D+01
!!! CAUTION !!! Iteration to optimize beta(0) not converged after 21 tries
At Iteration 2 RMSD= 5.8D+02 RMSD/RMSDB= 3.0D+00 Scale PC by (1/4)**1
Direct fit to DELR{q= 5; Rref = 2.500; NL=11} potential: dd = 1.73281D+00beta_{ 0}= 1.136035235987D+00 (+/- 8.2D-04) PS= 7.4D-07 DSE= 1.87785D+00
beta_{ 1}= 7.065877030306D-02 (+/- 3.1D-03) PS= 8.1D-07
beta_{ 2}= 4.521847619940D-02 (+/- 1.6D-02) PS= 8.8D-07
beta_{ 3}= 1.390910506407D-01 (+/- 6.7D-02) PS= 9.5D-07
beta_{ 4}= 6.396183428634D-01 (+/- 1.3D-01) PS= 1.0D-06
beta_{ 5}= -1.119556659625D+00 (+/- 4.2D-01) PS= 1.1D-06
beta_{ 6}= -1.723194156717D+00 (+/- 3.9D-01) PS= 1.2D-06
beta_{ 7}= 4.177231794800D+00 (+/- 1.0D+00) PS= 1.3D-06
beta_{ 8}= 2.115753467498D+00 (+/- 5.0D-01) PS= 1.4D-06
beta_{ 9}= -5.349248254522D+00 (+/- 1.1D+00) PS= 1.5D-06
beta_{10}= -7.471162356997D-01 (+/- 2.3D-01) PS= 1.7D-06
beta_{11}= 2.453472662871D+00 (+/- 4.6D-01) PS= 1.8D-06
      AA= 1.570858272946D+04 BB= 2.996260328312D+04
      Re = 1.887508614 (+/- 0.000407822) PS= 3.6D-07
      De = 15800.741543 (+/- 4.132711) PS= 2.0D-02
    VMIN = -4.39415 (+/- 2.128574) PS= 1.3D-02
------------------------------------------------------------------------------
*** CAUTION *** inner wall has inflection at R= 1.121 V= 3.0386D+04
------------------------------------------------------------------------------
Fit an DELR(q= 5) potential function to the input points
      =========================================================
   with initial VMIN= 0.0000 Re= 1.88653358 De= 15795.1000
Use exponent expansion variable: y_5(r) = [r^5 - 2.2000^5]/[r^5 + 2.2000^5]uLR(r) inverse-power terms incorporate DS damping with rhoAB= 0.6870000
      defined to give very short-range damped uLR-term behaviour r^{-2/2}C 6= 3.57502000D+05
                                             C 8= 5.41796000D+06
                                             C10= 1.12920000D+08
 Start with this long-range tail and beta(0)= 1.000000
    which yields initial values of AA= 1.6106139D+04 BB= 3.0059298D+04
Update beta_0 from 1.000000 to 1.022495 by 2.2D-02 : DSE= 2.1D+01
!!! CAUTION !!! Iteration to optimize beta(0) not converged after 22 tries
At Iteration 2 RMSD= 9.2D+02 RMSD/RMSDB= 3.4D+00 Scale PC by (1/4)**1
At Iteration 3 RMSD= 5.5D+02 RMSD/RMSDB= 2.7D+00 Scale PC by (1/4)**1
At Iteration 2 RMSD= 5.0D+00 RMSD/RMSDB= 4.7D+00 Scale PC by (1/4)**1
At Iteration 3 RMSD= 3.8D+00 RMSD/RMSDB= 2.4D+00 Scale PC by (1/4)**1
Direct fit to DELR{q= 5; Rref= 2.200; NL=12} potential: dd = 9.20842D-01beta_{ 0}= 1.117451257005D+00 (+/- 1.6D-03) PS= 3.7D-07 DSE= 1.00378D+00
beta_{ 1}= 4.009260991753D-02 (+/- 7.4D-03) PS= 4.4D-07
beta_{ 2}= 1.147058960475D-02 (+/- 2.5D-02) PS= 5.1D-07
beta_{ 3}= -4.059409622099D-02 (+/- 9.5D-02) PS= 5.9D-07
beta_{ 4}= 6.325120276734D-01 (+/- 2.2D-01) PS= 6.9D-07
beta_{ 5}= -6.055857090936D-03 (+/- 4.3D-01) PS= 8.0D-07
```
beta\_{ 6}= -2.457041501434D+00 (+/- 9.1D-01) PS= 9.2D-07

```
beta_{ 7}= 1.024126476239D+00 (+/- 8.9D-01) PS= 1.1D-06
beta_{ 8}= 4.860152413486D+00 (+/- 1.8D+00) PS= 1.2D-06
beta_{ 9}= -2.005426995757D+00 (+/- 8.7D-01) PS= 1.4D-06
beta_{10}= -4.412006859282D+00 (+/- 1.7D+00) PS= 1.6D-06
beta_{11}= 1.340156242175D+00 (+/- 3.3D-01) PS= 1.9D-06
beta_{12}= 1.675119094981D+00 (+/- 6.0D-01) PS= 2.2D-06
      AA= 1.573544546428D+04 BB= 2.998806310486D+04
      Re = 1.886565358 (+/- 0.000336176) PS= 1.8D-07
      De = 15800.893936 (+/- 2.142385) PS= 9.8D-03VMIN = 0.25044 (+/- 1.272230) PS= 6.3D-03
  ------------------------------------------------------------------------------
*** CAUTION *** inner wall has inflection at R= 1.118 V= 3.0340D+04
                         and turns over at R= 1.117 V= 3.0709D+04
  ------------------------------------------------------------------------------
Fit an DELR(q= 5) potential function to the input points
=========================================================
   with initial VMIN= 0.0000 Re= 1.88653358 De= 15795.1000
Use exponent expansion variable: y_5(r) = [r^5 - 2.2000^5]/[r^5 + 2.2000^5]uLR(r) inverse-power terms incorporate DS damping with rhoAB= 0.6870000
      defined to give very short-range damped uLR-term behaviour r^{-2/2}C 6= 3.57502000D+05
                                             C 8= 5.41796000D+06
                                             C10= 1.12920000D+08
 Start with this long-range tail and beta(0) = 1.000000which yields initial values of AA= 1.6106671D+04 BB= 3.0056680D+04
Update beta_0 from 1.000000 to 1.027003 by 2.7D-02 : DSE= 1.7D+01
!!! CAUTION !!! Iteration to optimize beta(0) not converged after 23 tries
At Iteration 2 RMSD= 4.6D+00 RMSD/RMSDB= 4.3D+00 Scale PC by (1/4)**1
At Iteration 3 RMSD= 3.5D+00 RMSD/RMSDB= 2.3D+00 Scale PC by (1/4)**1
Direct fit to DELR{q= 5; Rref= 2.200; NL=13} potential: dd = 9.19631D-01beta_{ 0}= 1.117448400383D+00 (+/- 1.6D-03) PS= 3.5D-07 DSE= 1.00840D+00
beta_{ 1}= 3.973357385637D-02 (+/- 7.9D-03) PS= 4.1D-07
beta_{ 2}= 1.789346858692D-02 (+/- 3.8D-02) PS= 4.8D-07
beta_{ 3}= -5.526890121379D-02 (+/- 1.1D-01) PS= 5.6D-07
beta_{ 4}= 5.809783360345D-01 (+/- 3.4D-01) PS= 6.5D-07
beta_{ 5}= 1.403203325449D-01 (+/- 7.8D-01) PS= 7.5D-07
beta_{ 6}= -2.289228853671D+00 (+/- 1.3D+00) PS= 8.7D-07
beta_{ 7}= 4.937200044856D-01 (+/- 2.6D+00) PS= 1.0D-06
beta_{ 8}= 4.585149542944D+00 (+/- 2.3D+00) PS= 1.2D-06
beta_{ 9}= -1.078074120069D+00 (+/- 4.5D+00) PS= 1.3D-06
beta_{10}= -4.185569035483D+00 (+/- 2.1D+00) PS= 1.6D-06
beta_{11}= 5.494146056872D-01 (+/- 3.9D+00) PS= 1.8D-06
beta_{12}= 1.600272867548D+00 (+/- 7.4D-01) PS= 2.1D-06
beta_{13}= 2.642139873974D-01 (+/- 1.3D+00) PS= 2.4D-06
      AA= 1.573473763341D+04 BB= 2.998735713564D+04
      Re = 1.886576309 (+/- 0.000341277) PS= 1.7D-07
      De = 15800.877733 (+/- 2.153027) PS= 9.3D-03VMIN = 0.14316 (+/- 1.384214) PS= 5.9D-03
------------------------------------------------------------------------------
*** CAUTION *** inner wall has inflection at R= 1.118 V= 3.0334D+04
------------------------------------------------------------------------------
```
# Appendix C.5: Illustrative Input/Output for fits to a GPEF potential form

To fit the same set of NaH turning points to a GPEF potential using the Surkus  $q = 1$  expansion variable, the first three lines in the EMO data file of Appendix C.1 are replaced by the following:

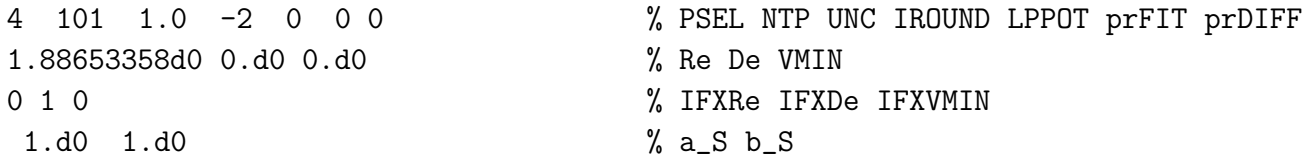

For this case, both  $p$  and  $r_{ref}$  are dummy variables, but  $q$  may be important.

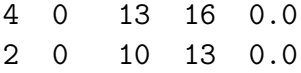

The first set of GPEF case considered here performs fits to GPEF potentials represented by polynomial expansions with orders ranging from 13 to 16 in the Surkus variable  $z_4(r) = (r^4 (r_e^4)/(r^4 + r_e^4)$ , while the second set consists of expansions with orders ranging from 10 to 13 the radial variable  $z_2(r) = (r^2 - r_e^2)/(r^2 + r_e^2)$ .

As an illustration of the results of application of the 'Sequential Rounding and Refitting' (SRR) procedure, this set of fits was performed with parameter **IROUND** in line  $*1$  of the data file set at −3 . As can be seen, all of the parameters are rounded compactly, and comparisons with results obtained without performing any rounding show that with one exception, a case in which the rounding algorithm forced VMIN =  $0.66(\pm 1.84)$  to be precisely zero, to the three significant digits shown, that parameter rounding had *no effect* on the final dd values.

*Standard Channel-6 output for fits to GPEF potential forms*

Fit an GPEF potential function to the input points

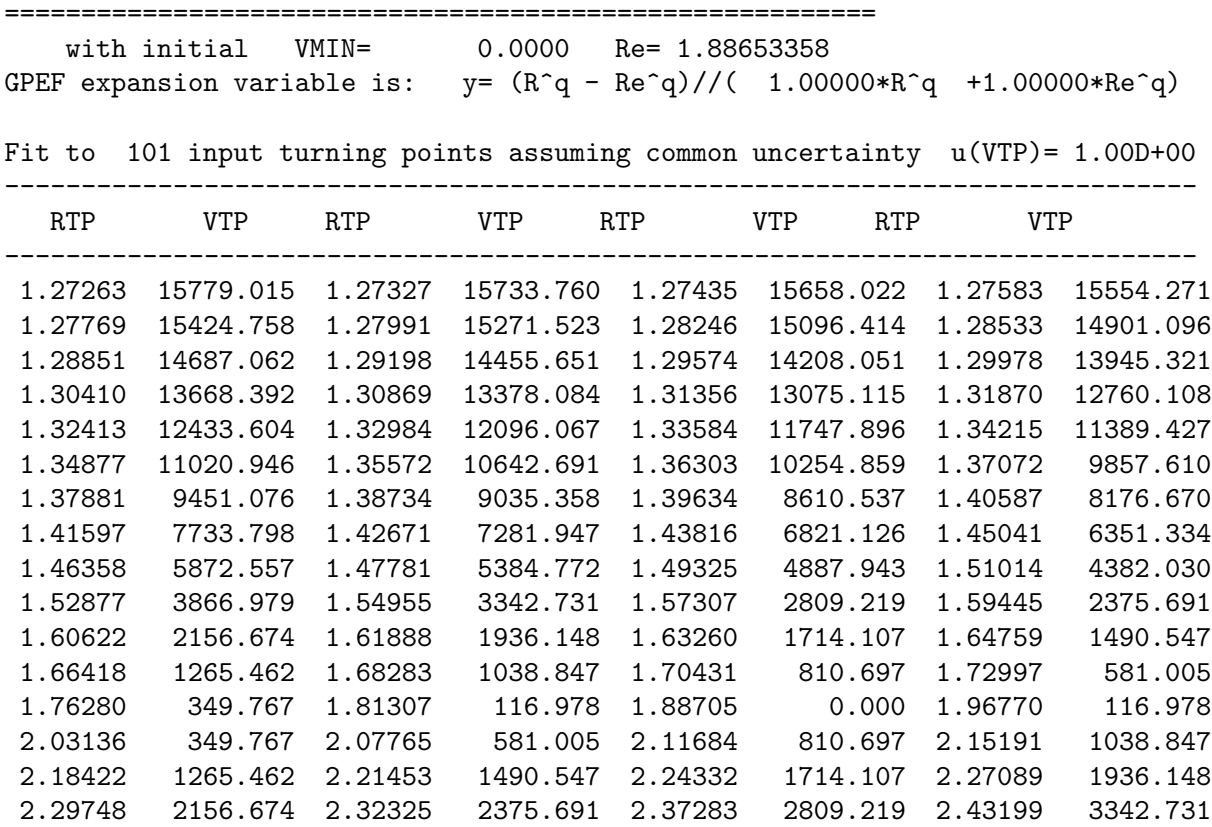

2.48888 3866.979 2.54410 4382.030 2.59809 4887.943 2.65117 5384.772 2.70357 5872.557 2.75552 6351.334 2.80716 6821.126 2.85864 7281.947 2.91009 7733.798 2.96163 8176.670 3.01337 8610.537 3.06543 9035.358 3.11792 9451.076 3.17096 9857.610 3.22469 10254.859 3.27924 10642.691 3.33477 11020.946 3.39147 11389.427 3.44956 11747.896 3.50927 12096.067 3.57092 12433.604 3.63486 12760.108 3.70152 13075.115 3.77144 13378.084 3.84526 13668.392 3.92382 13945.321 4.00816 14208.051 4.09966 14455.651 4.20012 14687.062 4.31203 14901.096 4.43887 15096.414 4.58582 15271.523 4.76097 15424.758 4.97804 15554.271 5.26333 15658.022 5.67805 15733.760 6.43543 15779.015 ------------------------------------------------------------------------------ Fit an GPEF potential function to the input points ========================================================= with initial VMIN= 0.0000 Re= 1.88653358 GPEF expansion variable is:  $y = (R^4 - Re^4)/(1.00000*R^4 +1.00000*Re^4)$ Fit to a GPEF{q=4; N=13} potential yields: DSE= 3.11D+00  $c_{-}$ { 0} = 1.6954770000D+04 (+/- 2.4D+02) PS= 4.1D-02 c\_{ 1} = -6.5805600000D-01 (+/- 9.2D-02) PS= 2.9D-06 c\_{ 2} = 1.6717780000D+00 (+/- 2.7D-01) PS= 3.4D-06 c\_{ 3} = 7.1294000000D-01 (+/- 1.3D+00) PS= 3.7D-06 c $\{-\{4\}$  = -9.0453700000D+00  $(+/- 2.3D+00)$  PS= 4.1D-06 c $_{c}$ { 5} = -7.6276000000D+00 (+/- 8.1D+00) PS= 4.4D-06 c\_{ 6} = 5.1817000000D+01 (+/- 1.1D+01) PS= 4.7D-06 c\_{ 7} = 1.3315900000D+01 (+/- 2.6D+01) PS= 5.1D-06 c\_{ 8} = -1.4196400000D+02 (+/- 3.5D+01) PS= 5.4D-06  $c_{-}$ { 9} = 1.0900000000D+01 (+/- 3.8D+01) PS= 5.7D-06  $c_{-10} = 1.9970300000D+02 (+/- 6.1D+01)$  PS= 6.0D-06  $c_{-11}$  = -6.8210000000D+01 (+/- 1.7D+01) PS= 6.3D-06  $c_{12}$  = -1.1279000000D+02 (+/- 4.4D+01) PS= 6.6D-06  $c_{-113} = 6.21000000000 + 01 (+/- 1.8D + 01)$  PS= 6.9D-06  $VMIN = 4.37000 (+/- 3.984955)$  PS= 1.9D-02 Re = 1.886360000 (+/- 0.001070016) PS= 7.7D-07 Fit to a GPEF{q=4; N=14} potential yields: DSE= 1.68D+00 c\_{ 0} = 1.7862814000D+04 (+/- 1.8D+02) PS= 2.1D-02 c\_{ 1} = -6.4413600000D-01 (+/- 4.5D-02) PS= 1.4D-06 c\_{ 2} = 1.2133000000D-01 (+/- 2.5D-01) PS= 1.6D-06  $c_{-}$ { 3} = 1.4417100000D+00 (+/- 6.3D-01) PS= 1.8D-06 c\_{ 4} = 8.2963300000D+00 (+/- 2.6D+00) PS= 2.0D-06 c $_{c}$ { 5} = -1.9475230000D+01 (+/- 4.3D+00) PS= 2.1D-06 c $_{c}$ { 6} = -4.5151000000D+01 (+/- 1.4D+01) PS= 2.3D-06 c\_{ 7} = 1.0256930000D+02 (+/- 1.8D+01) PS= 2.4D-06 c\_{ 8} = 1.3209090000D+02 (+/- 4.1D+01) PS= 2.6D-06 c\_{ 9} = -3.1738300000D+02 (+/- 4.9D+01) PS= 2.7D-06  $c_{-10} = -1.4942500000D+02 (+/- 5.5D+01)$  PS= 2.9D-06  $c_{-11}$  = 5.1321000000D+02 (+/- 8.1D+01) PS= 3.0D-06  $c_{12}$  = -4.2750000000D+01 (+/- 2.3D+01) PS= 3.2D-06  $c_{-13} = -3.35020000000 + 02 (+/- 5.5D + 01)$  PS= 3.3D-06  $c_{-14}$  = 1.5200000000D+02 (+/- 2.1D+01) PS= 3.5D-06  $VMIN = -1.95000 (+/- 2.326215)$  PS= 9.9D-03 Re = 1.886241000 (+/- 0.000561144) PS= 3.9D-07

```
Fit to a GPEF{q=4; N=15} potential yields: DSE= 9.68D-01
   c_{ 0} = 1.7712147000D+04 (+/- 1.1D+02) PS= 1.1D-02
   c\{-\{ 1\} = -4.4966310000D - 01 (+/- 4.0D - 02) \quad PS = 7.7D - 07c_{ 2} = 2.6352100000D-01 (+/- 1.4D-01) PS= 8.9D-07
   c_{ 3} = -2.5529770000D+00 (+/- 7.0D-01) PS= 9.9D-07
   c_{-}{ 4} = 7.8680630000D+00 (+/- 1.5D+00) PS= 1.1D-06
   c_{-}{ 5} = 1.7603780000D+01 (+/- 6.1D+00) PS= 1.2D-06
   c_{ 6} = -5.6636290000D+01 (+/- 8.4D+00) PS= 1.3D-06
   c\{-\} 7} = -7.7490600000D+01 (+/- 2.9D+01) PS= 1.3D-06
   c_{ 8} = 2.4945730000D+02 (+/- 3.0D+01) PS= 1.4D-06
   c_{ 9} = 1.4642700000D+02 (+/- 7.5D+01) PS= 1.5D-06
   c_{-10} = -6.0238800000D+02 (+/- 7.5D+01) PS= 1.6D-06
   c_{-11} = -4.7332000000D+01 (+/- 9.6D+01) PS= 1.7D-06
   c_{12} = 7.5276000000D+02 (+/- 1.2D+02) PS= 1.7D-06
   c_{-13} = -2.0114000000D+02 (+/- 3.7D+01) PS= 1.8D-06
   c_{14} = -3.7860000000D+02 (+/- 8.0D+01) PS= 1.9D-06
   c_{-15} = 1.9210000000D+02 (+/- 2.9D+01) PS= 2.0D-06
    VMIN = -1.33000 (+/- 1.341352) PS = 5.4D-03Re = 1.887734000 (+/- 0.000393329) PS= 2.1D-07
Fit to a GPEF{q=4; N=16} potential yields: DSE= 4.28D-01
   c_{ 0} = 1.7365240000D+04 (+/- 6.0D+01) PS= 4.8D-03
   c_{ 1} = -5.1617830000D-01 (+/- 1.9D-02) PS= 3.3D-07
   c_{ 2} = 1.0487507000D+00 (+/- 1.1D-01) PS= 3.8D-07
   c_{ 3} = -1.5688180000D+00 (+/- 3.4D-01) PS= 4.2D-07
   c\{-\{4\} = -4.0029810000D+00 (+/- 1.5D+00) PS= 4.6D-07
   c_{-}{ 5} = 1.1575200000D+01 (+/- 2.9D+00) PS= 5.0D-07
   c_{ 6} = 3.6704220000D+01 (+/- 1.1D+01) PS= 5.4D-07
   c_{ 7} = -8.0632400000D+01 (+/- 1.3D+01) PS= 5.7D-07
   c_{c}{ 8} = -1.5490380000D+02 (+/- 4.6D+01) PS= 6.1D-07
   c_{ 9} = 3.2721090000D+02 (+/- 3.9D+01) PS= 6.4D-07
   c_{-10} = 3.5954600000D+02 (+/- 1.1D+02) PS= 6.8D-07
   c_{-11} = -8.2242700000D+02 (+/- 9.4D+01) PS= 7.1D-07
   c_{-12} = -3.5440500000D+02 (+/- 1.3D+02) PS= 7.5D-07
   c_{-13} = 1.1628200000D+03 (+/- 1.5D+02) PS= 7.8D-07
   c_{-14} = -8.7740000000D+01 (+/- 5.0D+01) PS= 8.1D-07
   c_{-15} = -6.9850000000D+02 (+/- 9.8D+01) PS= 8.5D-07
   c_{-16} = 3.0570000000D+02 (+/- 3.3D+01) PS= 8.8D-07
    VMIN = 0.58900 (+/- 0.628318) PS= 2.3D-03
      Re = 1.887326000 (+/- 0.000181818) PS = 8.9D-08------------------------------------------------------------------------------
*** CAUTION *** inner wall has inflection at R= 0.687 V= 1.6750D+06
   ------------------------------------------------------------------------------
Fit an GPEF potential function to the input points
=========================================================
   with initial VMIN= 0.0000 Re= 1.88653358
GPEF expansion variable is: y = (R^2 - Re^2)/((1.00000*R^2 + 1.00000*Re^2))Fit to a GPEF{q=2; N=10} potential yields: DSE= 1.99D+00
   c_{ 0} = 6.9611180000D+04 (+/- 1.5D+02) PS= 6.8D-02
   c_{ 1} = -1.0901849000D+00 (+/- 1.6D-02) PS= 1.5D-06
   c_{ 2} = 1.1668120000D+00 (+/- 5.6D-02) PS= 2.1D-06
```
c\_{ 3} = -1.4994000000D+00 (+/- 3.0D-01) PS= 2.8D-06

```
c_{c}{ 4} = -9.7302000000D-01 (+/- 7.2D-01) PS= 3.6D-06
   c_{-}{ 5} = 4.0608000000D+00 (+/- 2.1D+00) PS= 4.7D-06
   c_{ 6} = 8.7485000000D+00 (+/- 5.7D+00) PS= 5.9D-06
   c\{-\} 7} = -1.6034000000D+01 (+/- 4.1D+00) PS= 7.4D-06
   c_{ 8} = -4.0712000000D+01 (+/- 1.7D+01) PS= 9.2D-06
   c_{-}{ 9} = 8.7610000000D+01 (+/- 2.0D+01) PS= 1.1D-05
   c_{10} = -4.2330000000D+01 (+/- 7.3D+00) PS= 1.4D-05
    VMIN = 2.08000 (+/- 1.765044) PS= 1.5D-02
      Re = 1.887366000 (+/- 0.000262137) PS = 6.1D-07Fit to a GPEF{q=2; N=11} potential yields: DSE= 2.00D+00
   c_{ 0} = 6.9875540000D+04 (+/- 2.2D+02) PS= 6.4D-02
   c_{c}{ 1} = -1.0830568000D+00 (+/- 1.7D-02) PS= 1.4D-06
   c_{ 2} = 9.9781900000D-01 (+/- 1.1D-01) PS= 1.9D-06
   c_{ 3} = -1.4133400000D+00 (+/- 3.0D-01) PS= 2.6D-06
   c\{4\} = 1.5898200000D+00 (+/- 1.7D+00) PS= 3.4D-06
   c_{ 5} = 3.8140000000D-01 (+/- 3.0D+00) PS= 4.4D-06
   c_{c}{ 6} = -6.4770000000D+00 (+/- 1.1D+01) PS= 5.5D-06
   c_{f} 7} = 2.1397000000D+01 (+/- 2.3D+01) PS= 6.9D-06
   c_{ 8} = -2.8817000000D+01 (+/- 1.8D+01) PS= 8.6D-06
   c_{c}{ 9} = -2.3060000000D+01 (+/- 6.9D+01) PS= 1.1D-05
   c_{10} = 7.60300000000 + 01 (+/- 7.1D + 01) PS= 1.3D-05
   c_{11} = -4.07000000000+01 (+/- 2.4D+01) PS= 1.6D-05
    VMIN = 0.00000 (+/- 1.969521) PS= 1.4D-02
      Re = 1.887425000 (+/- 0.000265521) PS = 5.7D-07Fit to a GPEF{q=2; N=12} potential yields: DSE= 8.20D-01
   c_{-}{ 0} = 7.0369124000D+04 (+/- 1.0D+02) PS= 2.4D-02
   c_{ 1} = -1.1531881000D+00 (+/- 1.1D-02) PS= 5.2D-07
   c_{-}{ 2} = 7.7764940000D-01 (+/- 5.1D-02) PS= 7.3D-07
   c_{-}{ 3} = 1.0271270000D+00 (+/- 2.8D-01) PS= 9.8D-07
   c_{ 4} = 3.1022300000D+00 (+/- 7.1D-01) PS= 1.3D-06
   c_{ 5} = -3.2600610000D+01 (+/- 3.7D+00) PS= 1.7D-06
   c_{ 6} = 1.7269500000D+01 (+/- 5.0D+00) PS= 2.1D-06
   c_{ 7} = 2.0850960000D+02 (+/- 2.2D+01) PS= 2.6D-06
   c_{ 8} = -3.6587800000D+02 (+/- 3.6D+01) PS= 3.3D-06
   c_{c}{ 9} = -2.3601300000D+02 (+/- 3.6D+01) PS= 4.0D-06
   c_{10} = 1.1298200000D+03 (+/- 1.1D+02) PS= 4.9D-06
   c_{-11} = -1.0472000000D+03 (+/- 1.1D+02) PS= 6.0D-06
   c_{12} = 3.2170000000D+02 (+/- 3.4D+01) PS= 7.3D-06
    VMIN = -1.17100 (+/- 0.830402) PS= 5.5D-03
      Re = 1.886691000 (+/- 0.000132571) PS = 2.2D-07Fit to a GPEF{q=2; N=13} potential yields: DSE= 8.02D-01
   c_{ 0} = 7.0419395000D+04 (+/- 1.1D+02) PS= 2.2D-02
   c_{1} = -1.1430833000D+00 (+/- 1.3D-02) PS= 4.8D-07
   c_{ 2} = 7.2124050000D-01 (+/- 7.1D-02) PS= 6.7D-07
   c_{ 3} = 7.6974100000D-01 (+/- 3.6D-01) PS= 9.0D-07
   c_{ 4} = 4.5866400000D+00 (+/- 1.5D+00) PS= 1.2D-06
   c_{ 5} = -3.0309220000D+01 (+/- 4.1D+00) PS= 1.5D-06
   c_{c}{ 6} = -1.3167000000D+00 (+/- 1.7D+01) PS= 1.9D-06
   c_{-}{ 7} = 2.1231090000D+02 (+/- 2.2D+01) PS= 2.4D-06
   c_{ 8} = -2.6365200000D+02 (+/- 9.9D+01) PS= 3.0D-06
   c_{ 9} = -3.7730700000D+02 (+/- 1.3D+02) PS= 3.7D-06
```
c\_{10} = 9.9406000000D+02 (+/- 1.6D+02) PS= 4.5D-06 c\_{11} = -5.7203000000D+02 (+/- 4.4D+02) PS= 5.5D-06  $c_{12}$  = -9.0700000000D+01 (+/- 3.7D+02) PS= 6.7D-06 c\_{13} = 1.2350000000D+02 (+/- 1.1D+02) PS= 8.1D-06  $VMIN = -1.40500 (+/- 0.839689)$  PS= 5.0D-03 Re = 1.886775000 (+/- 0.000150644) PS= 2.0D-07 ------------------------------------------------------------------------------ \*\*\* CAUTION \*\*\* inner wall has inflection at R= 0.267 V= 5.4870D+07 ------------------------------------------------------------------------------